## Scilab Textbook Companion for Programming In Ansi C by E. Balagurusamy<sup>1</sup>

Created by Devender Thakur computer science Computer Engineering Shoolini University, Solan College Teacher Mr. Amit Nayyar Cross-Checked by

May 23, 2016

<sup>1</sup>Funded by a grant from the National Mission on Education through ICT, http://spoken-tutorial.org/NMEICT-Intro. This Textbook Companion and Scilab codes written in it can be downloaded from the "Textbook Companion Project" section at the website http://scilab.in

# Book Description

Title: Programming In Ansi C Author: E. Balagurusamy Publisher: Tata McGraw - Hill Education, New Delhi Edition: 4 Year: 2008 ISBN: 978-0-07-064822-7

Scilab numbering policy used in this document and the relation to the above book.

Exa Example (Solved example)

Eqn Equation (Particular equation of the above book)

AP Appendix to Example(Scilab Code that is an Appednix to a particular Example of the above book)

For example, Exa 3.51 means solved example 3.51 of this book. Sec 2.3 means a scilab code whose theory is explained in Section 2.3 of the book.

# **Contents**

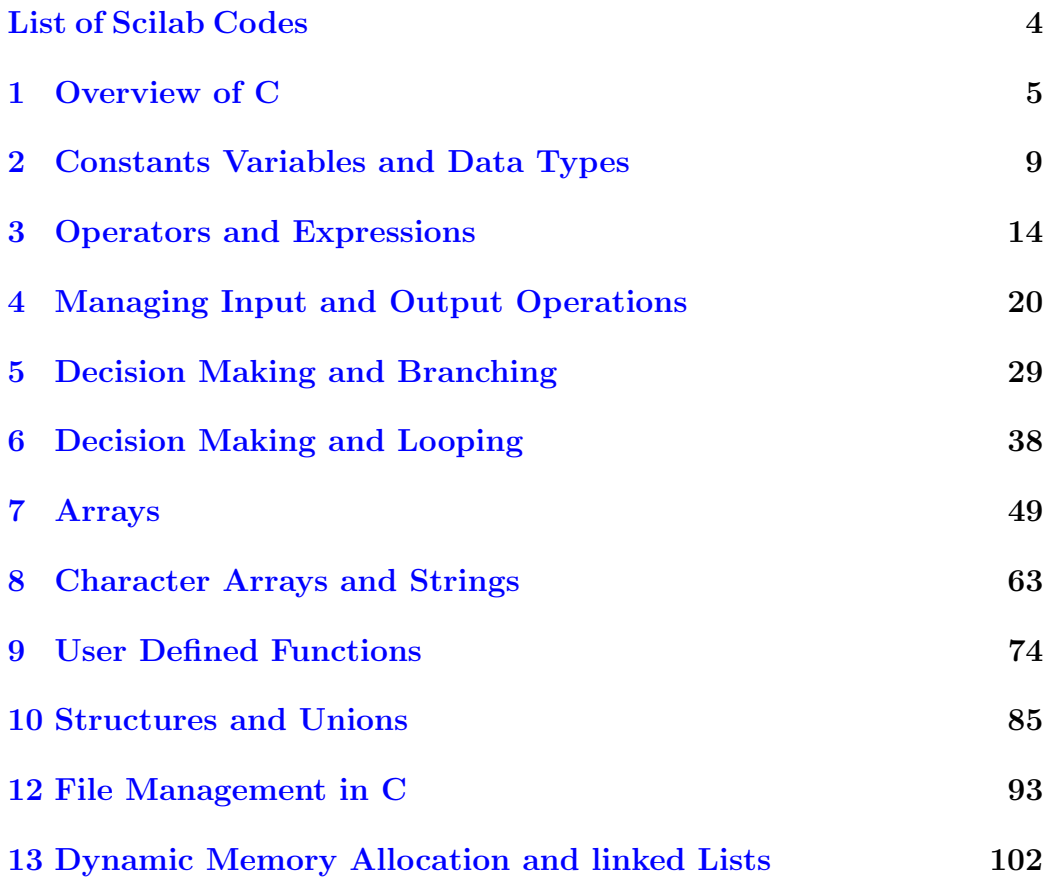

# <span id="page-4-0"></span>List of Scilab Codes

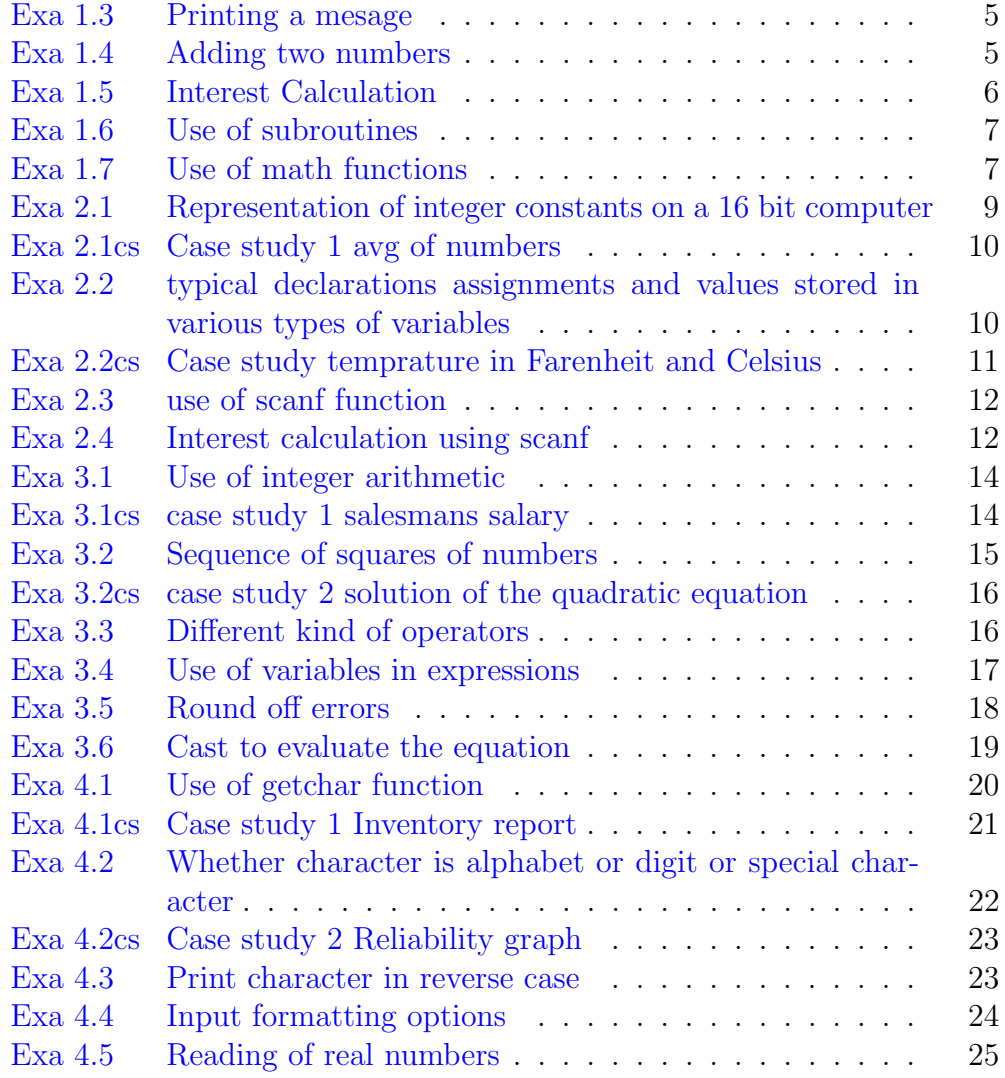

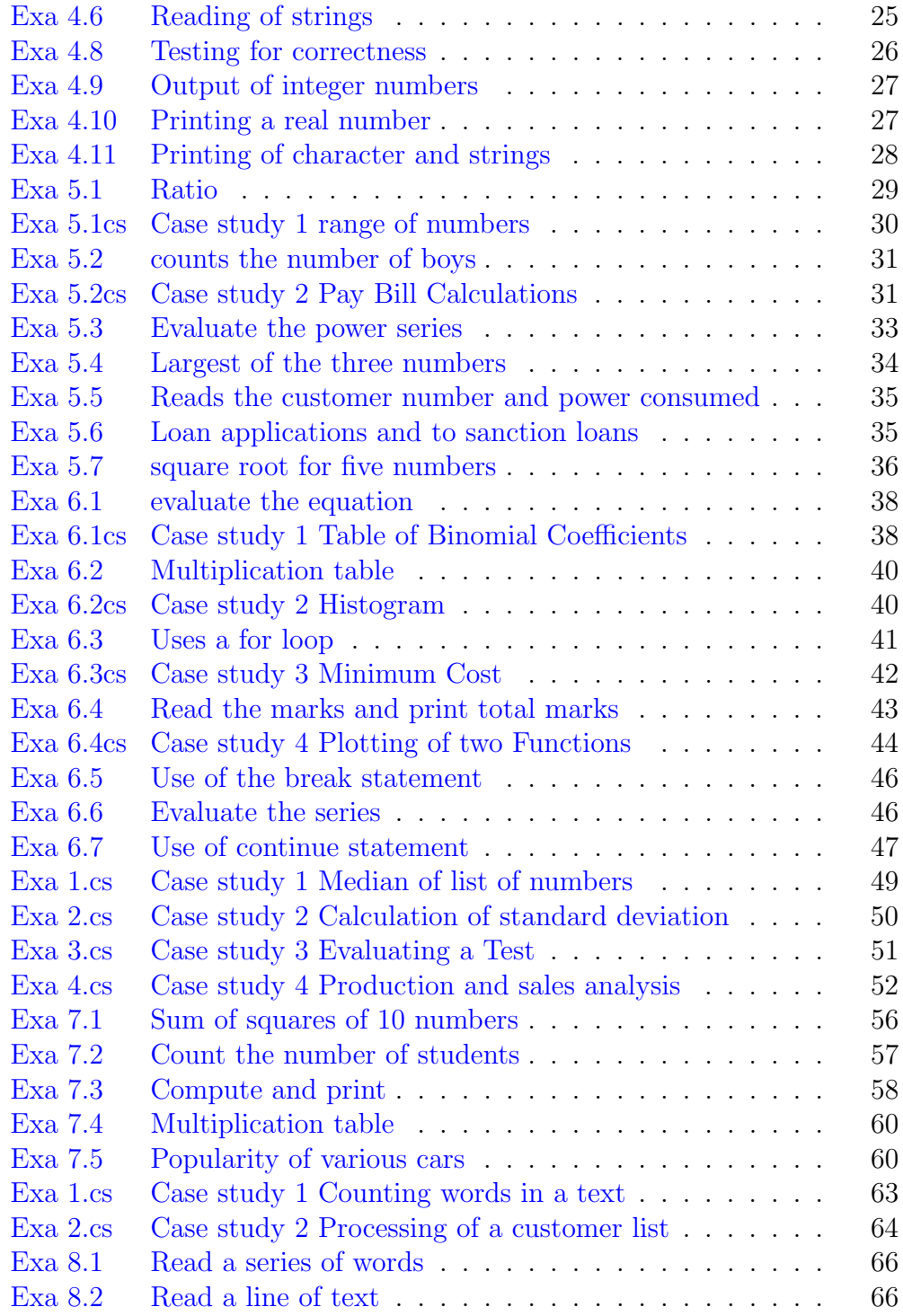

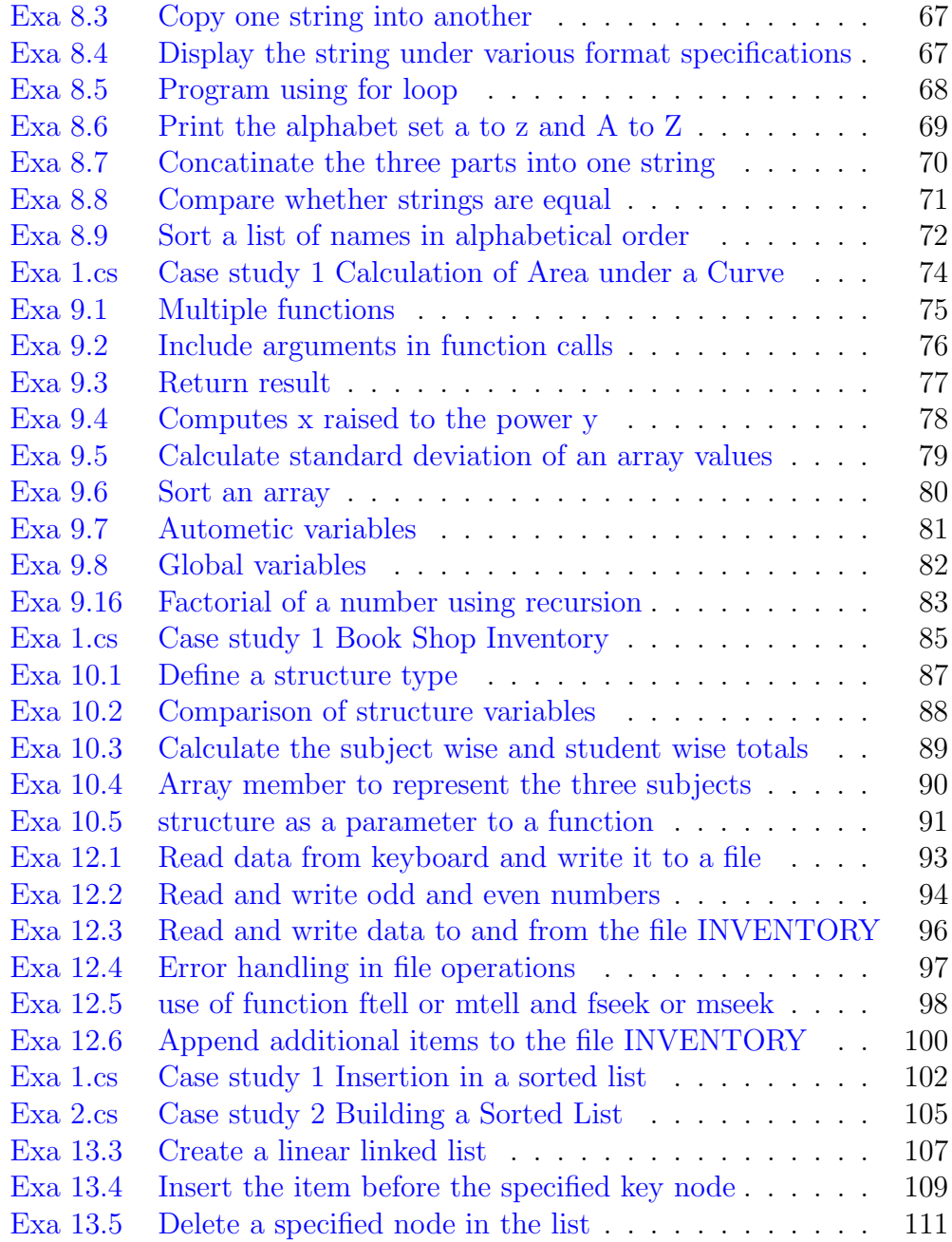

## <span id="page-7-0"></span>Chapter 1

## Overview of C

<span id="page-7-1"></span>Scilab code Exa 1.3 Printing a mesage

```
1 // Example 1.3
2 // SAMPLE PROGRAM 1: PRINTING A MESSAGE
3
4 // Printing Begins
5 printf ("I see, I remember") // Pritting using print(f()function
6 // Printing ends
7
8
9 //We can also print a message using disp() function
     in scilab
10 disp ("I see, I remember") // Pritting using disp()function
```
<span id="page-7-2"></span>Scilab code Exa 1.4 Adding two numbers

```
1 // Example 1.4
2 // SAMPLE PROGRAM 2 : ADDING TWO NUMBERS
3
4 number =100;
5 amount=30.75+75.35 ; // Addition of two numbers6 disp(number) ; // Display value of numberv a r i a b l e
7 //Display value of amount in floating point with
     five places in all and two places to the right of
     de cimalpoint
8 printf("%5.2 f", amount);
```
<span id="page-8-0"></span>Scilab code Exa 1.5 Interest Calculation

```
1 // Example 1.5
2 // SAMPLE PROGRAM 3: INTEREST CALCULATION
3
4 PRINCIPAL =5000.00;
5 PERIOD =10;
6 // Assignment Statements
7 amount = PRINCIPAL ;
8 inrate =0.11;
9 year=0;
10 // Computation using while loop
11 while ( year <= PERIOD )
12 printf ("%2d %8.2f \n\mid n", year, amount);
13 value=amount+inrate*amount;
14 year = year +1;
15 amount=value;
16 end //End of while loop
```
<span id="page-9-0"></span>Scilab code Exa 1.6 Use of subroutines

```
1 / / Example 1.6
2 // SAMPLE PROGRAM 4: USE OF SUBROUTINES
3
4 //Program using function
5
6 function []=mul(a,b) // mul() function starts (i.e.
     definition starts)
7 y = a * b;8 printf ("Multiplication of %d and %d is %d", a, b, y)
         ;
9 endfunction // \text{mul}() function ends10 a = 5; b = 10;
11 // Calling mul() function
12 mu1(a, b)
```
<span id="page-9-1"></span>Scilab code Exa 1.7 Use of math functions

```
1 / / Example 1.7
2 // SAMPLE PROGRAM 5: USE OF MATH FUNCTIONS
3
4 //Program using cosine function
5 angle =0; MAX =180;
6 printf (" \text{Angle} \text{Case} \text{Case} \text{Value}) ;
7 while ( angle <= MAX )
8 x = (\%pi / MAX) * angle;9 y = cos(x); // Use of cosine function
```

```
10 printf ("%15d %13.4 f \n", angle, y);
11 angle = angle +10;
```
end

## <span id="page-11-0"></span>Chapter 2

# Constants Variables and Data **Types**

<span id="page-11-1"></span>Scilab code Exa 2.1 Representation of integer constants on a 16 bit computer

```
1 \frac{1}{2} Example 2.1
2 // Representation of integer constants on a 16-bit
     computer.
3
4 disp("Integer values");
5 //Integer values larger than 32767 are not stored
      properly on 16-bit machine
6 printf ("%d %d %d \n", int16 (32767), int16 (32767+1),
      int16 (32767+10) ) ;
7
8 disp ("Long integer values");
9 //To store long integers properly, use int32 integer
       t y p e
10 printf ("%ld %ld %ld \n", int32 (32767), int32 (32767+1),
      int32 (32767+10) ) ;
11 //The same result as from above statement can be
      achieved directly from below commented statement
12 // printf ("%ld %ld %ld\n", 32767, 32767+1, 32767+10);
```
<span id="page-12-0"></span>Scilab code Exa 2.1cs Case study 1 avg of numbers

```
1 // Case Study:−Chapter 2 Page No.−47
2 // 1. Calculation of Average of numbers
3
4 N=10; sum 1=0; count=0; //Initialization of
     variables
5 printf (" Enter ten numbers");
6 while ( count < N)
7 number=\texttt{scanf("%f")}; //Reading number(using
           \operatorname{scan}( ) function )8 sum1=sum1+number;
9 count=count+1;
10 end
11 average=sum1/N; //Average is calculated12 printf (" N = \%d Sum1 = %f", N, sum1 );
13 printf (" Average = %f", average);
```
<span id="page-12-1"></span>Scilab code Exa 2.2 typical declarations assignments and values stored in various types of variables

```
1 // Example 2.2
2 // Program shows typical declarations, assignments
     and values stored in various types of variables.
3
4 //Declarations and Assignments
5 \text{ m} = \text{int} 16 (54321);
```

```
6 n = int32 (1234567890);
7 \text{ k} = \text{uint16} (54321);8 // Assignments
9 \text{ x=1.234567890000}; //Bydefault type is double
      in scilab
10 \text{ y}=9.87654321; //
       −−−−−−−−−−−−−−−−−−−−−−−−−−−−−−−−−−
11 p=1.0; q=1.0;12 // Printing
13 printf (" m = \%d \n\cdot n", m)
14 printf (" n=\text{old}\n\cdot n", n)
15 printf ("x = \% . 12 f \n\pi", x)
16 printf ("x=\frac{1}{0}f\ln", x)
17 printf (" y=0.12 f(n", y)18 printf (" y = \frac{\%f}{n"}, y)
19 printf (" k=%u p=%f q=%.12 f \n", k, p, q)
```
<span id="page-13-0"></span>Scilab code Exa 2.2cs Case study temprature in Farenheit and Celsius

```
1 // Case Study:−Chapter 2 Page no.−48
2 // 2. Solution of temprature in Farenheit and
     Celsius
3 F_LOW =0;
4 F_MAX =250;
5 STEP =25;
6 fahrenheit=F_LOW; //Initialization
7 printf ("Fahrenheit \overline{C}elsius \n\n");
8 while (fahrenheit \lt = F_MAX)
9 celsius = (fahrenheit -32.0)/1.8; // conversionfrom Farenheit to Celsius
10 printf (\sqrt[8]{6.2} f \sqrt[8]{7.2} f \n", fahrenheit,
         celsius ) ;
11 fahrenheit=fahrenheit+STEP;
```
<span id="page-14-0"></span>Scilab code Exa 2.3 use of scanf function

```
1 / / Example 2.32 // The program illustrate the use of scanf()
    function
3 disp ("Enter an interger number:");
4 number=\texttt{scanf("}\%d"); //Read from keyboard
5 if( number <100) then
6 disp ("Your number is smaller than 100");
7 else
8 disp ("Your number contain more than two digits")
        ;
9 end
```
<span id="page-14-1"></span>Scilab code Exa 2.4 Interest calculation using scanf

```
1 // Example 2.4
2 // Sample program 3 (exm1.5) discussed in chapter 1
     can be convered in to a more flexible intractive
     program using scan f() function
3 disp ("Enter in single line separted by space");
4 disp ("Input amount, interest rate, and period");
5 [amount, inrate, period]=\texttt{scanf} ("%f %f %d"); //use
      of scan f()6 year=1;
7 // Computation using while loop
8 while ( year <= period )
```

```
9 value=amount+inrate*amount;
10 printf ("%2d Rs %8.2 f \n", year, value)
11 year=year+1;<br>12 amount=value
          amount=value;
13 end
```
### <span id="page-16-0"></span>Chapter 3

### Operators and Expressions

<span id="page-16-1"></span>Scilab code Exa 3.1 Use of integer arithmetic

 $1 / /$  Example 3.1 2 //The program shows the use of integer arithmetic to convert a given number- $3$  // of days into months and days 4 5 days= $\texttt{input}('Enter days:');$ 6 months=int16(days/30);  $// Compute for months$ 7 days =int16(pmodulo(days,30)); //compute for days 8 disp (days, "Days =", months, "Months =");

<span id="page-16-2"></span>Scilab code Exa 3.1cs case study 1 salesmans salary

```
1 // Case Study:-Chapter 3, Page No:76
2 // 1. Salesman 's Salary
3
4
5 BASE_SALARY=1500.00; //Minimum base salary
```

```
6 BONUS_RATE=200.00; // Bonus for every computer
      s o l d
7 COMMISSION=0.02; // Commission on total monthly
      sales
8 printf ("Input number sold and price \n\left\lfloor \frac{m}{n} \right\rfloor for n = 0single line separated by space |");
9 [ quantity, price] = \text{scanf}("\%d \%f"); //Input
      quantity and price
10 // Computation for bonus, commission and gross_salary
      of a salesman
11 bonus = BONUS_RATE*quantity;
12 commission = COMMISSION * quantity * price ;
13 gross_salary = BASE_SALARY + bonus + commission ;
14 printf ("Bonus = \%6.2 f \n\mid n", bonus);
15 printf ("Commission = \%6.2 f \n\mid n", commission)
      ;
16 printf ("Gross salary = %6.2 f\n",
      gross_salary ) ;
```
<span id="page-17-0"></span>Scilab code Exa 3.2 Sequence of squares of numbers

```
1 // Example 3.2
2 //Program to print a sequence of squares of numbers.
3
4 \text{ N} = 100; A = 2;
5 \quad a = A;6 while (a < N)7 disp(a); // Prints square of number
8 a = a^2; // compute square of number
9 end
```
<span id="page-18-0"></span>Scilab code Exa 3.2cs case study 2 solution of the quadratic equation

```
1 // Case Study:−Chapter 3, Page No:77
2 // 2. Solution of the Quadratic equation
3
4
5 printf ("Input values of a, b, and c \n\pi");
6 a = input('a =');7 b=input ("b =");
8 c = input('c =');9 discriminant = b^2-4*a*c;
10 if( discriminant <0)
11 printf ("\n\nROOTS ARE IMAGINARY\n");
12 else
13 // Computes root 1 and root 2
14 root1 = (-b + sqrt(disscriptionant))/(2.0*a);15 \text{root2} = (-b - \text{sqrt}(\text{discriminant})) / (2.0 * a);
16 printf (\sqrt[n]{n}\nabla\cdot 1 = \frac{\pi}{2} \cdot 2 f \ln \cdot 2 = \frac{\pi}{3} \cdot 2 f \ln^n,
           root1 , root2 ) ;
17 end
```
<span id="page-18-1"></span>Scilab code Exa 3.3 Different kind of operators

```
1 // Example 3.3
2 //The program employs diffrent kind of operators.
    The results of their evaluation are also shown
    for comparison
```

```
3
```

```
4 //Increment (i.e. ++)/Decrement (--) operators are
      unavailable in Scilab
5 a = int16(15);
6 b = int16(10);
7 a=a+1; // Replacement for +n8 c = a - b;
9 printf ("a = \%d b = %d c = %d\n", a, b, c);
10 b = b + 1; // Replacement for b++11 \text{ d=b+a}:12 printf ("a = %d b = %d d = %d\n", a, b, d);
13 printf ("a/b = \%d\{n", a/b);
     Division operator
14 printf ("pmodulo (a, b) = \%d\langle n", pmodulo (a, b)); //
     Modulus operatior
15 printf ("a*b = \%d\{n", a*b\}; //
      Multiplication
16 //In scilab ther is no conditional operator (?),
     hence 'if' can be used in place of ?:
17 if (c>d) then
18 disp (1) ;
19 end
20 if (c < d) then
21 disp (0) ;
22 end
```
<span id="page-19-0"></span>Scilab code Exa 3.4 Use of variables in expressions

```
1 / / Example 3.4
2 //The program illustrates the use of variables in
     expressions and their evaluation.
3
4 \text{ a}=9; b=12; c=3;
5 // Expressions and their evaluations
```

```
6 x=a-b/3+c*2-1;
 7 \ y=a-b/(3+c*(2-1));8 \text{ } z = a - (b / (3 + c) * 2) - 1;9
10 printf ("x = \%f \n\cdot x)
11 printf ("y = \%f \nightharpoonup y)
12 printf ("z = \%f \nightharpoonup z, z)
13 // disp can be used...
14 // d i s p (x, "x="")15 // d i s p (y, "y="")16 // d is p (z," z=")
```
#### <span id="page-20-0"></span>Scilab code Exa 3.5 Round off errors

```
\begin{array}{c|c} 1 & // & \mathrm{Example} & 3.5 \\ \end{array}2 // Output of program shows round-off errors that can
      occur in computation of floating point numbers
3
4 //Sum of n terms of 1/n5 count=1;
6 sum1 = 0;
7 n=input ("Enter value of n:");
8 term=1.0/n;
9 while (count <= n)
10 sum1=sum1+term;
11 count=count+1;
12 end
13 printf ("Sum= \%f", sum1);
```
Scilab code Exa 3.6 Cast to evaluate the equation

```
1 \frac{1}{8} Example 3.6
2 //Program using a cast to evaluate the equation.
3
4 sum1 = 0;
5 for n = int8(1:10)6 sum1=sum1+1/double(n); // conversion from 'int'to 'double' or 'float'
7 printf ("%2d %6.4 f \n", n, sum1);
8 end
```
#### <span id="page-22-0"></span>Chapter 4

# Managing Input and Output **Operations**

<span id="page-22-1"></span>Scilab code Exa 4.1 Use of getchar function

```
1 // Exaymple 4.1
2 // The program shows the use of getchar function in
     an intractive environment.
3 //In Scilab in place of getchar function scanf
     function can be used to get
4 // character as there is no get char function in
     Scilab.
5
6 disp ("Would you like to know my name?");
7 disp ("Type Y for YES and N for NO:");
8 answer=\texttt{scanf("%c")}; //\text{Reading}c h a r a c t e r
9 if (answer == 'Y') | (answer == 'y') then // Test foranswer
10 disp ("My name is BUSY BEE");
11 else
12 disp ("You are good for nothing")
13 end
```
<span id="page-23-0"></span>Scilab code Exa 4.1cs Case study 1 Inventory report

```
1 // Case Study:−Chapter 4 , Page No:106
2 // 1. Inventory Report
3
4 ITEMS =4;
5 \quad i = 1;6 printf (" [Enter in single line seperated be spaces] \n\cdot n
     ") ;
7 while (i \leq 4)8 printf ("Enter code, quantity, and rate:");
9 [code(i), quantity(i), rate(i)] = \text{scanf}("\%s \%d \%f");
10   i = i + 1;11 end
12 printf ("INVENTORY REPORT\n");
13 printf ("
     −−−−−−−−−−−−−−−−−−−−−−−−−−−−−−−−−−−−−−−−−−−−−−\n"
     ) ;
14 print f("Code Quantity Rate Value \n")
      ;
15 printf ("
     −−−−−−−−−−−−−−−−−−−−−−−−−−−−−−−−−−−−−−−−−−−−−−\n"
     ) ;
16 total_value =0;
17 i = 1;18 while (i <= ITEMS)
19 value=quantity (i) * rate (i);
20 printf ("%6s %10d %10.2 f %e\n", code (i),
         quantity(i), rate(i), value);21 total_value= total_value+value;
22 i = i + 1;
```

```
23 end
24 printf ("
        −−−−−−−−−−−−−−−−−−−−−−−−−−−−−−−−−−−−−−−−−−−−−−\
        n") ;
25 printf (" Total Value = \%e\n",
         total_value ) ;
26 printf ("
        −−−−−−−−−−−−−−−−−−−−−−−−−−−−−−−−−−−−−−−−−−−−−−\
        n");
```
<span id="page-24-0"></span>Scilab code Exa 4.2 Whether character is alphabet or digit or special character

```
1 / / Example 4.2
2 // The program requests the user to enter a
     character and display a message on
3 // the screen telling the user whether the character
     is an alphabet or digit,
4 // or any other special character.
5
6 disp ("P ress any key");
7 character=\text{scanf}("%c"); //
    Reading character
8 if (isletter (character)) then // Test
     for letter
9 disp ("The character is a letter");
10 elseif (isdigit (character)) then // Testfor digit
11 disp ("The character is a digit");
12 else
13 disp ("The character is not alphanumeric"
               ) ;
14 end
```
<span id="page-25-0"></span>Scilab code Exa 4.2cs Case study 2 Reliability graph

```
1 // Case study: chapter 4
2 // 2. Reliability Graph
3
4 LAMBDA =0.001;
5 for i=1:276 printf ("−−") ;
7 end
8 printf (" \n\rightharpoonup n") ;
9 for t = 0:150:300010 r = exp(-LAMBDA*t);11 R = int32(50*r+0.5);
12 printf (" | " );
13 for i=1:R14 printf ("∗");
15 end
16 printf ("\# \n) ;
17 end
18 for i=1:219 printf (" | \n\rangle n" );
20 end
```
<span id="page-25-1"></span>Scilab code Exa 4.3 Print character in reverse case

 $1 //$  Example  $4.3$  $2$  // A program that reads a character from the keyboard and then print in reverse

```
3 // case, that is, if input is in upper case, the output
      will be lower case and vice-versa
4 disp ("Enter an alphabet");
5 alphabet=\texttt{scanf("%c")}; //\text{Reading}c h a r a c t e r
6 if ((ascii (alphabet)) >=97) then7 disp (convstr (alphabet, "u")); // Reverse and
         display
8 else
9 disp (convstr (alphabet, "\vert")); // Reverse and
         display
10 end
```
#### <span id="page-26-0"></span>Scilab code Exa 4.4 Input formatting options

```
1 / / Example 4.4
2 // The program illustrates the various options for
       reading
3 //integers are experimented in this program
4
5
6 printf ("Enter three integer numbers\langle n" \rangle;
7 [n, a, b, c] = mscanf("%d %d %d";
8 disp(c, b, a);
9 printf ("Enter two 4-digit numbers\n\cdot n");
10 [n, x, y] = ms \text{cand} ("%2d %4d");
11 printf (\sqrt[3]{d} \times \sqrt[3]{d}, x, y);
12
13 printf ("Enter two integers \langle n" \rangle;
14 [n, a, x] = ms canf("%d %d");
15 printf (\sqrt[1]{d} \sqrt[3]{d} \cdot n, a, x);
16
17 printf ("Enter a nine digit number\langle n" \rangle;
```

```
18 [n, p, q, r] = mscanf("%3d %4d %3d");
19 printf ( \%d \%d \\\d \ ; p,q,r);
20
21 printf ("Enter two three digit numbers \langle n" \rangle;
22 [n, x, y] = mscanf ("%d %d");
23 printf ( \%d \sim \ln' , x, y);
```
<span id="page-27-0"></span>Scilab code Exa 4.5 Reading of real numbers

```
1 / / Example 4.5
2 // Reading of real numbers (in both decimal point and
       exponential notation
3
4 printf ("Values of x and y:");
5 [x, y] = \text{scanf("%f %e"); // reading x [decimal point]and y [exponential] from standard input
6 printf (" \n\rangle^n);
7 printf ("x = \frac{\%f}{ny} = \frac{\%f}{n}", x, y);
8 printf ("Values of p and q:");
9 [p, q] = \text{scanf}("% \lg \% \lg");
10 printf (\sqrt[m]{np} = \frac{\sqrt{12} f}{nq} = \frac{\sqrt{12} e}{n^m}, p, q);
```
#### <span id="page-27-1"></span>Scilab code Exa 4.6 Reading of strings

```
1 // Example 4 . 6
2 // Reading of strings using %we and %ws.
3
4 //scanf() can only read one character at a time and
    return it to namel, therefore
```

```
5 //mscanf() is used that can read more than one
      c h a r a c t e r
6 printf ("Enter serial number and name one:");
7 [n, no, name1] = mscanf("%d %15c");
8 printf ("%d \%15s\n", no, name1);
9
10 //Read and display a string
11 printf ("Enter serial number and name two:");
12 [no, name2] = scanf("%d %s");
13 printf ("%d \%15s\n", no, name2);
14
15 // Read and display a string of width 15
16 printf ("Enter serial number and name three:");
17 [no, name 3] = \texttt{scanf} ("\%d \% 15s");
18 printf (\sqrt[10]{d} \sqrt[6]{15s}, no, name3);
```
<span id="page-28-0"></span>Scilab code Exa 4.8 Testing for correctness

```
1 // Example 4 . 8
2 // The program illustrates the testing for
     correctness of reading data by scanf function
3
4 //In Scilab mscanf function is similar to scanf
     function of c
5 print f("Enter values of a, b and c");6 [n, a, b, c] = ms \text{cand} ("\%d \%d \6 \%c");
7 if (n == 3) then // Test condition
8 printf ("a = \%d b = \%f c = \%c", a, b, c);
9 else
10 printf ("Error in input.");
11 end
```
<span id="page-29-0"></span>Scilab code Exa 4.9 Output of integer numbers

```
1 / / Example 4.9
2 // The program illustrates the output of integer
      numbers under various formats
3
4 m = int16 (12345); //integer variable m
5 n=int32 (987654); //integer variable n6 printf (\sqrt[9]{d} \n\backslash n, m);
7 printf (\sqrt[10]{10d \n\cdot n}, m);
8 printf (\sqrt[9]{010d \n\pi}, m);
9 printf ( '%-10d\n',m);
10 printf (\sqrt[1]{10d} \n\in \mathbb{R});
11 printf (\sqrt[3]{10d \n}, -n);
```
<span id="page-29-1"></span>Scilab code Exa 4.10 Printing a real number

```
1 / / Example 4.102 // The program illustrates all the options of
      printing a real number.
3
4 y = 98.7654; //real number
5 // Various options of printing a real number
6 printf (\sqrt[10]{6}, 4 f \n ', y );
7 printf (\sqrt[10]{6}f\n\binom{n}{y};
8 printf (\sqrt[1]{67}. 2 f \n ', y );
9 printf ( '%–7.2 f \n ', y);
10 printf (\sqrt[1]{607}. 2 f \n ', y);
```

```
11 printf (\sqrt[9]{7.2 \text{ f}} \n\cdot y);
12 printf (\ ' \n\backslash n' );
13 printf (\sqrt[3]{0.2 e \n}, y);
14 printf (\sqrt[3]{12.4e \cdot n}, -y);
15 printf ( \% -10.2 e \n\pi, y);
16 printf (\sqrt[1]{e} ), y);
```
<span id="page-30-0"></span>Scilab code Exa 4.11 Printing of character and strings

```
1 // Example 4.11
2 // The program illustrates the printing of character
        and strings.
3
4 \times = A'; \frac{1}{x} \times \frac{1}{x} \times \frac{1}{y} ariable has character
5 name='ANIL KUMAR GUPTA'; //name variable has string
6 disp ("OUTPUT OF CHARACTERS") ;
7 printf (\sqrt[10]{c}\sqrt{n}\sqrt[30]{5c}\n, x, x, x);
8 printf (\sqrt[1]{3c \cdot \ln \cosh x}, x, x);
9 printf (\ ' \n\cdot);
10 disp ("OUTPUT OF STRINGS"); // disp can also be usedfor display
11 printf (\sqrt[1]{s}\n', name);
12 printf (\sqrt[12]{20s \cdot n}, name);
13 printf (\sqrt{20.10 \text{ s}});
14 printf (\sqrt[10]{\hspace{0.5pt}}. 5 s \n ', name);
15 printf (\sqrt[10]{-20.10 s \n}, name);
16 printf (\sqrt[1]{6} ) \ln, name);
```
### <span id="page-31-0"></span>Chapter 5

## Decision Making and Branching

<span id="page-31-1"></span>Scilab code Exa 5.1 Ratio

```
1 / / Example 5.1
2 // The program reads four values a, b, c and d from
     the terminal and
3 // evaluates the ratio of (a+b) to (c+d) and prints
     the result, if c-d4 // is not equal to zero
5
6 disp ("Enter four integer values");
7 a = int8(intput(" a = "));8 b=int8(input("b="));
9 c = int8(intput("c="));
10 d = int8(intput("d="));11
12 if(c-d \tilde{=} 0) then //Execute statement block
13 ratio = double(a+b)/double(c-d);14 printf ("Ratio = \%f \n\cdot ratio);
15 end
```
<span id="page-32-0"></span>Scilab code Exa 5.1cs Case study 1 range of numbers

```
1 // Case Study:−Chapter 5, Page No:139
2 // 1. Range of numbers
3
4 sum1 = 0;
5 count=0;
6 f = 0; value = 1;
7 printf ("Enter numbers [press enter after each number
     |\cdot\rangle n input a NEGATIVE number to end \n");
8 while ( value )
9 [value]=\texttt{scanf("%f");} //Read data
10 if (value <0) then
11 break;
12 end
13 count=count+1;
14 // Calculating height and lowest value
15 if \text{(count == 1)} then
16 high=value;
17 low=value;
18 elseif (value > high) then
19 high=value;
20 elseif (value < low) then
21 low=value;
22 end
23 // Calculate sum24 sum1=sum1+value;
25 end
26 average=sum1/count; // Average cost27 range1=high-low; // Range of values28 // Print the results
29 printf ("Total values: \%d\n\cdot", count);
```
- 30 printf ("Highest-values: %f\nLowest-value: %f\n",high  $, 1$ ow $)$ ;
- 31 printf ("Range: %f\n Avarage: %f\n", range1, average);

<span id="page-33-0"></span>Scilab code Exa 5.2 counts the number of boys

```
\frac{1}{1} // Example 5.2
2 // The program counts the number of boys whose
     weight is less than 50\text{Kg}3 // and height is greater than 170cm.
4
5 count=int (0);
6 disp ("Enter weight and height for 10 boys");
7 for i =1:10
8 [weight, height]=scanf ("\%f");
9 if (weight <50& height >170) then // Test for
         weight and height
10 count=count+1;
11 end
12 end
13 disp ("Number of boys with weight <50 kg and height
     >170 cm =");
14 disp (count)
```
<span id="page-33-1"></span>Scilab code Exa 5.2cs Case study 2 Pay Bill Calculations

```
1 // Case Study:−Chapter 5
```

```
2 / / 2. Pay–Bill Calculations
3 CA1 =1000;
4 CA2 =750;
5 CA3 = 500;
6 CA4 = 250;
7 EA1 =500;
8 EA2 =200;
9 EA3 =100;
10 EA4=0;
11 level=1;
12 while ( level )
13 printf ("Enter 0[zero] for level to end");
14 //Read data
15 level = input("Enter level :");16 if (level ==0)
17 break;
18 end
19 printf ("Enter job number, and basic pay\n");
20 //Read data
21 [ jobnumber, basic ] = scanf (\%d \%f");
22 // Decide level number and calculate perks
23 select level
24 case 1 then perks=CA1+EA1;
25 case 2 then perks=CA2+EA2;
26 case 3 then perks=CA3+EA3;
27 case 4 then perks=CA4+EA4;
28 else
29 printf ("Error in level code");
30 return ;
31 end
32
33 house_rent =0.25* basic ;
34 // Calculate gross salary
35 gross = basic + house_rent + perks ;
36 // Calculate income tax
37 if ( gross <=2000) then
38 incometax =0;
39 elseif ( gross <=4000)
```

```
40 incometax =0.03* gross ;
41 elseif ( gross <=5000)
42 incometax =0.05* gross ;
43 else
44 incometax =0.08* gross ;
45 end
46 //Compute the net salary
47 net = gross - incometax ;
48 // Print the results
49 printf ("%d %d %.2f \n\in \mathbb{R}, level, jobnumber, net);
50 end
51 printf ("END OF THE PROGRAM") ;
```
<span id="page-35-0"></span>Scilab code Exa 5.3 Evaluate the power series

```
1 // Example 5.3
2 // A program to evaluate the power series. It uses
     if ... else to test accuracy.
3 // e x=1+x+x 2/2! + x 3/3! + +x n/n!, 0 < x < 14
5 ACCURACY =0.0001;
6 x = input("Enter value of x:");7 \text{ n=1; term=1; sum1=1; count=int8(1);}8 while (n <=100)
9 term=term* x/n;
10 sum1=sum1+term;
11 count=count+1;
12 if (term < ACCURACY) then // Test for accuracy13 n = 999;
14 else
15 n=n+1;
16 end
17 end
18 // Print results
19 printf ("Term=%d Sum=%f", count, sum1);
```
Scilab code Exa 5.4 Largest of the three numbers

```
1 // Example 5 . 4
2 // The program selects and prints the largest of the
     three numbers
3 // using nested if ... else statement
4
5 disp ("Enter three values");
6 A = input('A = '');
7 B=input ("B =");
8 C = input(''C = '');9 disp ("Largest value is:");
10 if(A > B), // Test for largest between A&B
11 if(A>C), // Test for largest between A&C
12 disp(A);
13 else
14 disp(C);
15 end
16 else
17 if(C>B), // Test for largest between C&B
18 disp(C);
19 else
20 disp(B);
21 end
22 end
```
Scilab code Exa 5.5 Reads the customer number and power consumed

```
1 / / Example 5.5
2 // The program reads the customer number and power
     consumed and prints
3 // the amount to be paid by the customer
4
5 disp ("Enter CUSTOMER NO. and UNITS consumed");
6 //Read data
7 custnum=input ("CUSTOMER NO.:");
8 units=input ("UNITS:");
9 // Use of else ... if ladder
10 // Calculates charges
11 if( units <=200) ,
12 charges=0.5*units;
13 elseif ( units <=400) ,
14 charges =100+0.65*( units -200) ;
15 elseif (uints <= 600),
16 charges =230+0.8*( units -400) ;
17 else
18 charges =390+( units -600) ;
19 end
20 // Print results
21 printf ("Customer No:%d Charges=%.2 f", custnum,
     charges ) ;
```
Scilab code Exa 5.6 Loan applications and to sanction loans

```
1 / / Example 5.6
2 // A program to process loan applications and to
     sanction loans.
3
4 MAXLOAN =50000;
5 disp ("Enter the values of previous two loans");
6 loan1=int32(input("Enter first loan :"));
7 loan2 = int32(intmput("Enter second loan:"));8 loan3=int32(input("Enter the values of new loan:"));
9 sum23 = loan2 + loan3 ;
10 // Calculate the sanction loan
11 if( loan1 >0) ,
12 sancloan =0;
13 elseif (sum23>MAXLOAN),
14 sancloan=MAXLOAN-loan2;
15 else
16 sancloan=loan3;
17 end
18 // Print the results
19 printf (" Previous loans pending: %d %d\n", loan1, loan2)
      ;
20 printf ("Loan requested =\%d\n\cdot n", loan3);
21 printf ("Loan sanctioned =\%\ d\n\cdot n", sancloan);
```
Scilab code Exa 5.7 square root for five numbers

```
\frac{1}{1} // Example 5.7
2 // The program evaluates the square root for five
     numbers .
3
4 count=1;
5 printf ("Enter FIVE real values\langle n" \rangle;
6 while (count <=5)
```

```
7 x = \texttt{scanf}('%\text{f}'');8 if (x < 0) then
9 printf ("Value – %d is negative \langle n", count);
10 else
11 y = sqrt(x); // Calculate square
             r o o t
12 printf ("%f\t%f\n",x,y); //Print result
13 end
14 count=count+1;
15 end
16 printf ("End of computation");
```
### Chapter 6

# Decision Making and Looping

Scilab code Exa 6.1 evaluate the equation

```
1 / / Example 6.1
2 //A program to evaluate the equation y=x^m when n is
      a non-negative integer.
3
4 x = input("Enter the value of x:");5 n=input ("Enter the value of n:");
6 y=1.0; count=1; //intialization
7 //Loop begins
8 while (count \leq n) // Testing
9 y = y * x;10 count=count+1; // Increamenting
11 end
12 //End of loop
13 printf ("x = \% f; n = \% d; x to power n = \% f\n", x, n, y);
```
Scilab code Exa 6.1cs Case study 1 Table of Binomial Coefficients

```
1 // Case Study:−Chapter 6, Page No
     : 1 7 6
2 // 1. Table of Binomial Coefficients
3
4 MAX = 10;
5 printf ("mx");
6 for m =0:10
7 printf ("%4d", m);8 end
9 printf (\sqrt[n]{n})−−−−−−−−−−−−−−−−−−−−−−−−−−−−−−−−−−−−−−−−−−−−−−−\n
     ");
10 \text{ m} = 0;11 // print the table of binomial coefficients for m=1012 // Computation using while loop
13 while (m <= MAX)
14 printf ("\%2d", m);
15 \t x = 0;16 binom =1;
17 while (x \le m)18 if(m == 0 | x == 0)19 printf ("%4d", binom); // Print ther e sult i . e . binom
20 else
21 binom=binom * (m-x+1)/x; //compute the
                 binomial coefficient
22 printf ("%4d", binom); // Print ther e sult i . e . binom
23 end
24 x = x + 1;25 end
26 printf (\sqrt[m]{n});
27 m=m+1;
28 end
29 printf ("
     −−−−−−−−−−−−−−−−−−−−−−−−−−−−−−−−−−−−−−−−−−−−−−−\n
     ") ;
```
Scilab code Exa 6.2 Multiplication table

```
1 / / Example 6.2
2 //A program to print multiplication table from 1*1to 12*10.
3
4
5 disp (" MULTIPLICATION TABLE ");
6 disp ("−−−−−−−−−−−−−−−−−−−−−−−−−−−−−−−−−−−−−−−−−−−") ;
7 row=1;
8 while (\text{row} <= 12) // Outer loop begins
9 column =1;
10 while (column \leq 10) // Inner loop begins
11 y=row*column;
12 printf ("\%4d", y);
13 column=column +1;
14 end
15 row=row+1;
16 printf ("\n\langle n" \rangle ;17 end
```
Scilab code Exa 6.2cs Case study 2 Histogram

```
1 // Case Study:−Chapter 6
2 / / 2. Histogram
3
4 \text{ N} = 5;5 for n=1:N
```

```
6 printf ("Enter employees in Group-%d:",n);
7 value (n) = scanf ("%d"); //Read data in
        the array named value
8 printf ("%d\n", value (n)); // Print number
        which is at position n
9 end
10 printf (" \n\rangle n" );
11 printf (" |\n\langle n" \rangle;
12 // Computation using for loop and draw a histogram
13 for n=1:N14 for i=1:3
15 if (i == 2) then
16 printf ("Group-%1d |",n);
17 else
18 printf \left( \begin{array}{ccc} \n & \n & \n & \n \end{array} \right);
19 end
20 for j=1: value (n)21 printf ("*) ;
22 end
23 if (i == 2)24 printf ("%d) \n\overline{ )}, value (n));
25 else
26 printf (\sqrt[n]{n});
27 end
28 end
29 printf (" | \n\rangle_n");
30 end
```
#### Scilab code Exa 6.3 Uses a for loop

1 // Example 6 . 3  $2$  //The program uses a for loop to print the "Power of 2" table for the

```
3 // power 0 to 20, both positive and negative.
4
5 disp ("−−−−−−−−−−−−−−−−−−−−−−−−−−−−−−−−−−−−−−−−−") ;
6 printf (" 2 to power n n 2 to power -n\n\rangle n")
     ;
7 disp ("−−−−−−−−−−−−−−−−−−−−−−−−−−−−−−−−−−−−−−−−−") ;
8 for n=0:20 //Loop begins
9 p = 2^n n;
10 q = 2^{\degree} - n;
11 printf ("%7d %9d %10.12 f \n", p, n, q);
12 end // Loop ends
```
Scilab code Exa 6.3cs Case study 3 Minimum Cost

```
1 // Case Study:-Chapter 6
2 // 3. Minimum Cost
3
4 for p=0:0.1:105 cost = 48 - 8 * p + p^2;6 if(p == 0),
7 cost1=cost;
8 continue; // Use of continue statement9 end
10
11 if(cost >= cost1),
12 break; // Use of break statement
13 end
14 cost1=cost;
15 p1=p;
16 end
17 p = (p+p1)/2.0;18 \cos t = 40 - 8 \cdot p + p^2; // Computes the cost
19 // print the result
```
Scilab code Exa 6.4 Read the marks and print total marks

```
1 / / Example 6.4
2 //A class of n students take an annual examination
     in m subjects.
3 // A program to read the marks obtained by each
     student in various subjects
4 // and to compare and print the total marks obtained
      by each of them.
5
6 FIRST =360; SECOND =240;
7 disp ("Enter number of students and subjects");
8 [n, m] = \text{scanf}("\%d \%d");
9 for i=1:n10 roll_number=input ("Enter roll_number:");
11 total=0;
12 printf ("Enter marks of %d subjects for ROLL NO
         % d'', m, roll_number);
13 printf (" [Enter each in newline |");
14 for j=1:m15 marks=\texttt{scanf}("\%d");
16 total=total+marks; // Compute the total17 end
18 // print the total marks19 printf ("TOTAL MARKS =%d", total);
20 // Test for division and display it
21 if(total>=FIRST),
22 disp ("First Division");
23 elseif ( total >= SECOND )
24 disp ("Second Division");
25 else
```

```
26 disp ("***F A I L ***")
27 end
28 end
```
Scilab code Exa 6.4cs Case study 4 Plotting of two Functions

```
1 // Case Study:−Chapter 6
2 // 4. Plotting of two Functions i.e. y1=exp(-ax)and y2=exp(-ax^2/2)3
4 \text{ a} = 0.4;5 printf (" y−−−−−−−>
                            \begin{array}{c} y \longrightarrow \\ \langle n, y \rangle ; \end{array}6 printf ("0"−−−−−−−−−−−−−−−−−−−−−−−−−−−−−−−−−−−−−−−−−−−−−−−−−−−−−−−−−−−−−−−\
     \mathrm{n} ) ;
7 for x =0:0.25:4
8 // Evaluation of functions
9 y1 = int32(50*exp(-a*x) + 0.5);
10 y2 = int32 (50*exp(-a*(x^2)/2) +0.5);
11 // p l otting when y1=y212 if (y1 = y2),
13 if (x == 2.5),
14 printf ("x |") ;
15 else
16 printf (''') ;
17 end
18 for i = 1 : (y1 - 1)19 printf (''') ;
20 end
21 printf ("\# \n) ;
22 continue ;
23 end
```

```
24
25 // P lotting when y1>y226 if(y1>y2),
27 if (x == 2.5),
28 printf ("x |");
29 else
30 printf (" | " ) ;
31 end
32 for i=1:y2-133 printf (" ") ;
34 end
35 printf ("∗") ;
36 for i = 1:(y1 - y2 - 1)37 printf ("−");
38 end
39 printf (" 0 \n\rangle n" );
40 continue ;
41 end
42
43 // P lotting when y2 > y144 if(y2>y1),
45 if(x == 2.5)46 print("x |");
47 else
48 printf (" | " ) ;
49 end
50 for i = 1 : (y1 - 1)51 printf (" ") ;
52 end
53 printf (" 0") ;
54 for i = 1:(y2 - y1 - 1)55 printf ("−") ;
56 end
57 printf ("*\n) ;
58 end
59 end
60 printf (" | \n\rangle n");
```
Scilab code Exa 6.5 Use of the break statement

```
1 / / Example 6.5
2 //Program illustrate use of the break statement
3
4 disp ("This program computes the avarage of set of
      numbers");
5 disp ("Enter values and enter a NEGATIVE value at the
       end") ;
6 sum1 = 0;
7 for m =1:1000
8 x = \texttt{scanf}("\%f"); //Read data
9 if(x < 0) then10 break; // \underline{EXIT} FROM LOOP
11 end
12 \texttt{sum1} = \texttt{sum1} + \texttt{x}; // Computes sum
13 end
14 average=sum1/(m-1); //\text{Computes} Average
15 // Print the results
16 printf ("Number of values =\%d\n\cdot n", m-1);
17 printf ("sum1=\%f\n\infty", sum1);
18 printf ("Avarage =\frac{1}{0}f\n\pi", average);
```
#### Scilab code Exa 6.6 Evaluate the series

```
1 // Example 6 . 6
2 //Program to evaluate the series i.e.
3 // 1/1-x = 1+x+x^2+x^3+\ldots+x^n
```

```
4
5 x = input("Input value of x:"); / Read value of x
6 LOOP=100; \text{ACURACY}=0.0001; // \text{Initialization}7 sum1 = 0; term = 1; flag = 0;
8 // Computation using for loop
9 for n=1:LOOP10 sum1=sum1+term;
11 if (term <= ACCURACY) then // Test for accuracy12 \qquad \qquad flag=1;
13 break;
14 end
15 term=term*x;
16
17 end
18 // Print the results
19 if (flag == 1) then
20 printf (" EXIT FROM \text{LOOP} \setminus \text{n}");
21 printf (" Sum =\%f ; No. of terms =\%d", sum1,n);
22 else
23 disp ("FINAL VALUE OF N IS NOT SUFFICIENT TO
          ACHIEVE DESIRED ACCURCY") ;
24 end
```
Scilab code Exa 6.7 Use of continue statement

```
1 / / Example 6.7
2 //The program illustrate the use of continue
    statement
3
4 disp ("Enter 9999 to STOP");
5 count=0;
6 negative =0;
7 while ( count <=100)
```

```
8 number=input ("Enter a number:");
9 if( number ==9999) then
10 break; // EXIT FROM THE LOOP
11 end
12 if(number < 0),
13 disp ("Number is negative");
14 negative = negative +1;
15 continue; //SKIP REST OF LOOP
16 end
17 sqrot=sqrt(number); //COMPUTE SQUARE ROOT
18 printf ("Number = \%f\n\overline{\}", number);
19 printf ("Square root = \%f", sqrot);
20 count=count+1;
21 end
22 //PRINT RESULTS
23 printf ("Number of items done = \%d\n", count);
24 printf ("Negative items = \%d\n\cdot n", negative);
25 disp ("END OF DATA") ;
```
### Chapter 7

## Arrays

Scilab code Exa 1.cs Case study 1 Median of list of numbers

```
1 // Case Study: Chapter 7, Page No:210
2 // 1. Median of list of numbers
3
4 \text{ N} = 10;
5 disp ("Enter the number of items");
6 n = \text{scanf}("%d");
7 // Reading items into array a
8 printf ("Input %d values [One at a time |\n\ranglen", n);
9 for i=1:n10 a(i) = \text{scanf}("\%f");
11 end
12 // Sorting begins
13 for i=1:n-114 for j=1:n-i15 if(a(j) \le a(j+1))16 t = a(j);17 a(j) = a(j+1);
18 a(j+1) = t;19 else
20 continue ;
21 end
```

```
22 end
23 end // sorting ends
24 // Calculation of median
25 if (n/2 == 0) then
26 median1 = (a(n/2) + a(n/2+1)) / 2.0;
27 else
28 median1=a(n/2+1);
29 end
30 // Printing
31 for i=1:n32 printf ("\%f " , a(i));33 end
34 printf ("\nMedian is %f\n", median1);
```
Scilab code Exa 2.cs Case study 2 Calculation of standard deviation

```
1 // Case Study : Chapter −7
2 // 2. Calculation of standard deviation
3
4 MAXSIZE =100;
5 sum1 = 0; n = 0; sumsqr = 0;6 disp("Input values: input -1 to end");
7 for i=1: MAXSIZE
8 value (i)=\texttt{scanf("%f");} //Entering values in the
         array named value
9 if (value(i) == -1)10 break;
11 end
12 sum1 = sum1 + value(i);13 \qquad \qquad n = n + 1;14 end
15 mean1=\text{sum1/n}; // Computes mean
16 for i=1:n
```

```
17 deviation=value (i) -mean1;
18 sumsqr=sumsqr+deviation^2;
19 end
20 variance1=sumsqr/n;
21 stddeviation=sqrt(variance1); // Computes
      standard deviation
22 // Printing items, Mean and Standard deviation
23 printf ("Number of items: \%d\langle n", n \rangle;
24 printf ("Mean: \%f\n\in", mean1);
25 printf ("Standard deviation: \frac{\partial f}{\partial n}, stddeviation);
```
Scilab code Exa 3.cs Case study 3 Evaluating a Test

```
1 // Case Study : Chapter −7
2 // 3. Evaluating a Test
3
4 STUDENTS =3;
5 ITEMS =5;
6 // Reading of correct answers
7 printf ("Input key to the items\langle n" \rangle;
8 for i=1: ITEMS
9 key (i)=\texttt{read}(\text{%io}(1), 1, 1, '(\text{a})'); // Read data usingread function
10 // key (i)=scanf ("%c"); It can be used to read
          da ta
11 end
12 // Evaluation begins
13
14 for student =1: STUDENTS
15 // Reading students responses and counting
          correct ones
16 count=0;
17 printf ("\nInput responses of student –%d", student
```

```
) ;
18 for i=1: ITEMS
19 response (i) = scanf ("\%c");
20 end
21 correct=zeros (1, ITEMS)
22 //Commented code can be used to replace above line i
       .e. \ correct = zeros (1, ITEMS)23 // for i = 1:ITEMS
24 // correct (i) = 0;
25 // end
26 for i=1: ITEMS
27 if r = i \cdot f if r = i \cdot f is r = -k \cdot f if r = -k \cdot f if r = -k \cdot f if r = k \cdot f if r = k \cdot f is r = k \cdot f is r = k \cdot f is r = k \cdot f is r = k \cdot f is r = k \cdot f is r = k \cdot f is r = k \cdot f is r = k \cdot f is r = k \cdot f is r = k \cdot f is r = k \cdot f28 count=count+1;
29 correct (i) =1;
30 end
31 end
32 / Printing of results
33 printf ("Student-\%d\n\cdot n", student);
34 printf ("Score is %d out of \frac{1}{N}d\n", count, ITEMS);
35 printf ("Response to the items below are wrong \ln"
            ) ;
36 \text{ } n = 0;37 for i=1: ITEMS
38 if (correct (i) ==0)
39 printf ("\%d", i);40 n=n+1;
41 end
42 end
43 if (n == 0) then
44 printf ("NIL\langle n" \rangle;
45 end
46 end
```
Scilab code Exa 4.cs Case study 4 Production and sales analysis

```
1 // Case Study : Chapter −7
2 // 4. Production and sales analysis
3
4 //Input Data
5 disp ("Enter products manufactured week_wise");
6 disp("M11, M12, - -, M21, M22, - - etc");
7 for i=1:28 for j=1:59 M(i, j) = \text{scanf}("\%d");
10 end
11 end
12 disp ("Enter products sold week_wise");
13 disp("S11, S12, --, S21, S22, --etc");
14 for i=1:215 for j=1:516 S(i, j) = \text{scan} f("%d");
17 end
18 end
19 disp ("Enter cost of each product");
20 for j = 1:521 C(j) = \text{scanf}("\%d");
22 end
23 // Values matrices of production and sales
24 for i=1:225 for j=1:526 Mvalue (i, j) = M(i, j) * C(j);
27 Svalue (i, j) = S(i, j) * C(j);
28 end
29 end
30 // Total value of weekly production and sales
31 for i=1:232 Mweek(i) = 0;33 Sweek(i) = 0;34 for j=1:535 Mweek (i) = Mweek (i) + Mvalue (i, j);
36 Sweek (i) = Sweek (i) + Svalue (i, j);
```

```
37 end
38 end
39 // Monthly value of product_wise production and sales
40 for j = 1:541 Mproduct (j) = 0;
42 Sproduct (j) = 0;43 for i =1:2
44 Mproduct ( j ) = Mproduct ( j ) + Mvalue (i , j ) ;
45 Sproduct (j) = Sproduct (j) + Svalue (i, j);
46 end
47 end
48 //Grand total of production and sales values
49 Mtotal =0; Stotal =0;
50 for i=1:251 Mtotal=Mtotal+Mweek(i);
52 Stotal=Stotal+Sweek(i);
53 end
54
55 // ∗ ∗ ∗ ∗ ∗ ∗ ∗ ∗ ∗ ∗ ∗ ∗ ∗ ∗ ∗ ∗ ∗ ∗ ∗ ∗ ∗ ∗ ∗ ∗ ∗ ∗ ∗ ∗ ∗ ∗ ∗ ∗ ∗ ∗ ∗ ∗ ∗ ∗ ∗ ∗ ∗ ∗ ∗ ∗ ∗ ∗ ∗
56 // Selection and printing of information required
57 // ∗ ∗ ∗ ∗ ∗ ∗ ∗ ∗ ∗ ∗ ∗ ∗ ∗ ∗ ∗ ∗ ∗ ∗ ∗ ∗ ∗ ∗ ∗ ∗ ∗ ∗ ∗ ∗ ∗ ∗ ∗ ∗ ∗ ∗ ∗ ∗ ∗ ∗ ∗ ∗ ∗ ∗ ∗ ∗ ∗ ∗ ∗
58 disp ("Following is the list of things you request
      for") ;
59 disp ("Enter appropriate number and press return key"
      ) ;
60
61 disp ("1. Value matrices of production and sales");
62 disp (" 2. Total value of weekly production and sales")
      ;
63 disp ("3. Production_wise monthly value of production
      and sales");
64 disp ("4. Grand total value of production and sales");
65 disp ("5. Exit")
66
67 number=0;68 while (1)
69 // Begining of while loop
70 number=input ("ENTER YOUR CHOICE:");
```

```
71 if (number == 5) then
72 disp ("Good Bye") ;
73 break ;
74 end
75 select number
76 //Value Matices
77 case 1 then
78 disp ("VALUE MATRIX OF PRODUCTION") ;
79 for i =1:2
80 printf ("Week (\%d) \setminus t", i);
81 for j=1:582 printf ("\%7d", Mvalue(i, j));
83 end
84 printf (\sqrt[m]{n});
85 end
86 disp ("VALUE MATRIX OF SALES");
87 for i=1:2
88 printf ("Week (\%d) \setminus t", i);
89 for j=1:590 printf ("\%7d", Svalue(i, j));
91 end
92 printf ("\n\cdot^n);93 end
94 //Weekly Analysis
95 case 2 then
96 disp ("TOTAL WEEKLY PRODUCTION AND SALES");
97 disp (" PRODUCTION SALES");
98 disp(" ––––––––––––––––––––");
99 for i =1:2
100 printf ("Week (\%d) \setminus t", i);
101 printf ("\%7d\text{ }\t%9d\text{ }n", Mweek (i), Sweek (i));
102 end
103 // Product wise Analysis
104 case 3 then
105 disp ("PRODUCTWISE TOTAL PRODUCTION AND SALES
           ");
106 disp(" PRODUCTION SALES");
107 disp(" ––––––––––––––––––––");
```

```
108 for i=1:5109 printf ("\text{Product} (\%d) \setminus t", i);
110 printf ("\%7d\t\%7d\n", Mproduct (i), Sproduct
                  (i) ;
111 end
112 //Grand Totals
113 case 4 then
114 disp ("GRAND TOTAL OF PRODUCTION AND SALES");
115 printf (" Total production = \%d\n\cdot n", Mtotal);
116 printf (" Total sales = \%d\langle n", Stotal);
117 // Default
118 else
119 printf ("Wrong choicce, select again \langle n'' \rangle;
120 end //End of select
121 end //End of while
122 disp ("Exit from the program");
```
Scilab code Exa 7.1 Sum of squares of 10 numbers

```
1 / / Example : 7.1
2 // Write a program using single-subscripted variable
     to evaluate:
3 // sum of squares of 10 numbers. The values x1, x2, ...are read from the terminal.
4
5 // Reading values into array
6 disp ("ENTER 10 REAL NUMBERS [Each in newline ]");
7 total=0;
8 for i=1:109 x(i) = input(" " );
10 total=total+x(i)^2; // Computation of total
11 end
12 // Printing of x(i) values and total
```

```
13 for i =1:10
14 printf ("x (\% 2d) = 65.2 f \n^n, i, x (i));15 end
16 printf ("Total \mathcal{Z}_0. 2 f", total);
```
Scilab code Exa 7.2 Count the number of students

```
1 // Example : 7 . 2
2 // Given below is the list of marks obtained by a
      class of 50 students in an
3 //annual examination. 43 65 51 27 79 11 56 61 82 09
     25 36 07 49 55 63 74 81 49
4 // 37 40 49 16 75 87 91 33 24 58 78 65 56 76 67 45 54
      36 63 12 21 73 49 51 19 39
5 // 49 68 93 85 59
6 // Write a program to count the number of students
     belonging to each of
7 // following groups of marks
     : 0 - 9, 10 - 19, 20 - 29, . . . . . . . 100.
8
9 // This program computes for 10 students. We could
     compute for 50 students by
10 // changing MAXVAL=50.
11
12 MAXVAL=10; COUNTER=11;
13 disp ("Input Data [Marks of 10 students]");
14 group1 = zeros(1, 11);
15 // Reading and counting
16 for i=1: MAXVAL
17 // Reading of values
18 value (i) = input (''') ;
19 // Counting frequency of groups
20 a=int16((value(i)/10));
```

```
21 if (a == 0) then
22 group1 (a+1) = group1(a+1) + 1;23 else
24 group1(a+1) = group1(a+1) + 1;
25 end
26
27 end
28 // Printing of frequency table
29 printf ("Group Range Frequency \n");
30 for i=0: COUNTER-1
31 if (i == 0),
32 \t \text{low} = 0;33 else
34 low=i*10;35 end
36 if (i==10),
37 high =100;
38 else
39 high=low+9;
40 end
41 printf ("%2d %8d to %3d %5d\n", i+1, low, high,
        group1(i+1));42 end
```
Scilab code Exa 7.3 Compute and print

```
1 // Example : 7 . 3
2 // Write a program using two dimensional array to
    compute print following
3 //information from the table of data discussed:
4 //(a) Total value of sales by each girl.
5 //(b) Total value of each item sold
6 //(c) Grand total of all sales of all items by all
```

```
girls.7
8 MAXGIRLS =4; MAXITEMS =3;
9 frequency=zeros(1,5);
10 \text{disp}("Input data");
11 // Reading values and computing girl_total
12 disp ("Enter values, one at a time");
13
14 for i=1: MAXGIRLS
15 \text{girl\_total (}i \text{)}=0;16 for j=1: MAXITEMS
17 value (i, j) = scanf ("%d");
18 \text{girl\_total (} i) = \text{girl\_total (} i) + \text{value (} i, j);19 end
20 end
21 // Computing item total
22 for j=1: MAXITEMS
23 item_total(j)=0;
24 for i=1: MAXGIRLS
25 item_total(j)=item_total(j)+value(i,j);
26 end
27 end
28 // Computing grand total
29 grand_total =0;
30 for i =1: MAXGIRLS
31 grand_total=grand_total+girl_total(i);
32 end
33 // Printing of result
34 disp ("GIRLS TOTALS") ;
35 for i =1: MAXGIRLS
36 printf (" Salesgirl (\%d) = \%d \n\cdot n", i, girl_total (i));
37 end
38
39 disp ("ITEM TOTALS") ;
40 for j =1: MAXITEMS
41 printf ("Item (\% d) = \% d \n\cdot n", j, item_total (j));
42 end
43 printf ("Grand Total=%d\n", grand_total);
```
Scilab code Exa 7.4 Multiplication table

```
1 / / Example : 7.4
2 // Write a program to compute and print a
     multiplication table for numbers 1 to 5
3
4 ROWS =5; COLUMNS =5;
5 disp ("MULTIPLICATION TABLE") ;
6 printf (" * |")7 for j=1: \text{COLUMNS}8 printf ("%4d", j);
9 end
10 disp(" ---------");
11 for i = 1: ROWS
12 printf ("%1d |", i);13 for j=1: COLUMNS
14 product (i, j) = i * j; // Calculate the
             product
15 printf ("%4d", product (i, j)); // Print the product
16 end
17 printf ("\n\langle n" \rangle ;18 end
```
Scilab code Exa 7.5 Popularity of various cars

 $1 / /$  Example : 7.5  $2$  //A survey to know the popularity of four cars ( Ambassador, fait, Dolphin and

```
3 // Maruti) was conducted in four cities (Bombay,
      Calcutta, Delhi and Madras).
4 //Each person surveyed was asked to give his city
      and type of car he was using.
5 // Write a program to prouce a table showing the
      p o pularity of various cars in
6 // four cities.
7
8 frequency=zeros (5,5);
9 printf ("For each person, enter the city code [B, C, D, M]\vert \langle n'' \rangle;
10 printf ("followed by the car code [1, 2, 3, 4]. \langle n");
11 printf ("Enter the letter X 0 (zero) to indicate end. \n
     ");
12
13 // Tabulation begins
14 for i=1:9915 [n, \text{city}, \text{car}] = \text{mscanf}("%c %d");16 if (city == 'X') then
17 break;
18 end
19 select city
20 case 'B' then frequency (1, car) = frequency (1, car)+1;
21 case \mathrm{C} then frequency (2, \text{car}) = frequency (2, \text{car})+1;
22 case 'D' then frequency (3, car) = frequency (3, car)+1;
23 case 'M' then frequency (4, car) = frequency (4, car)
           +1;
24 end
25
26 end
27
28 // Tabulation completed and Printing begins
29 disp (" POPULATORY TABLE");
30 printf ("
      \n"
```

```
) ;
31 printf ("City Manubasseador fait Dolphin Maruti
   \setminusn");
32 printf ("
    \n"
    ) ;
33
34 for i=1:435 select i
36 case 1 then printf (" Bombay ");
37 case 2 then printf (" Calculatea");
38 case 3 then printf (" Delhi ");
39 case 4 then printf (" Madras ");
40 end
41 for j = 1:442 printf ("%8d", frequency (i, j));
43 end
44 printf ("\n\cdot^n);
45 end
46 printf ("
    ") ;
47 // Printing ends
```
#### Chapter 8

## Character Arrays and Strings

Scilab code Exa 1.cs Case study 1 Counting words in a text

```
1 // Csae study: Chapter −8, Page No
     : 2 5 3
2 // 1. Counting words in a text
3
4 characters =0; words =0; lines1 =0;
5 printf (" KEY IN THE TEXT. \langle n" \rangle;
6 printf ("GIVE ONE SPACE AFTER EACH WORD. \n\cdot n");
7 printf ("WHEN COMPLETED, ENTER end\langle n" \rangle;
8
9 \quad 1 = ' ;
10 while (1 - \n{~} end ')
11 1 = \text{read}(\text{%io}(1), 1, 1, ' (a)'); // Reading a line oft e x t
12 if (1 == 'end') then
13 break;
14 end
15 line = [ascii(1)]; // Array of ascii
           values of line l
16 len=length (line); // compute length ofline
17 for i=1:len
```

```
18 // a scii value of ' '(i.e. space) is 32
19 if(line(i) == 32) then20 words=words+1; // Count the number
                 of words
21 end
22 end
23 lines1=lines1+1; // Count the number
          of lines
24 characters=characters+len; // Count the number
          of characters
25 end
26 // Printing results
27 printf ("Number of lines = \%d\n", lines1);
28 //Number of lines are added to words because last
     word of each line remains-
29 // uncounted as words are incremented at the
     o c curence of space.
30 printf ("Number of words = \%d\n\cdot n", words + lines 1);
31 printf ("Number of characters = \%d\n\cdot n", characters);
```
Scilab code Exa 2.cs Case study 2 Processing of a customer list

```
1 // Csae study: Chapter −8, Page No
     : 2 5 3
2 / / 2. Processing of a customer list
3
4
5 CUSTOMERS =10;
6 printf (" Input names and telephone numbers \langle n" \rangle;
7 printf (" [Names must have First, Second and Last_name
    \vert \langle n'' \rangle;
8 for i=1: CUSTOMERS
9 //Read data
```

```
10 [first_name(i), second_name(i), surname(i),
        telephone (i)]=\texttt{scanf}("\%s %s %s %s";
11 // Converting full name to surname with initials
12 \t11 = length(surname(i)); //Compute
        length of surname at i
13 name (i) = strncpy (surname (i), 11) ;
14 name(i)=strcat([name(i), ', ']);
15 dummy (1) = part(first_name(i,1),1);16 name(i) = strcat([name(i), dummy]);17 name(i)=strcat([name(i), '.']);
18 dummy (1) = part (second_name (i, 1), 1);
19 name(i) = strcat([name(i), dummy]);20 end
21 // Alphabetical odering of surnames
22 for i=1: CUSTOMERS // Outer loop
     b e g i n s
23 for j=2: CUSTOMERS -i+1 // Inner loop
        b e g i n s
24 k = \text{stromp}(\text{name}(j-1), \text{name}(j));
25 if (k>0) then
26
27 // Swaping names
28 11 = length(name(j-1));29 l2=length (name (j));
30 dummy=strncpy (name (j-1), 11);
31 name (j-1) = strncpy (name (j), 12);
32 l3=length (dummy);
33 name (j) = strncpy (dummy, 13);
34
35 // Swapping telephone numbers
36 l3=length (telephone (j-1));
37 l4=length (telephone (j));
38 dummy=strncpy (telephone (j-1), 13);
39 telephone (j-1) = strncpy (telephone (j), 14);
40 telephone (j) = strncpy (dummy, 13);
41 end
42 end // Inner loop ends
43 end // Outer loop ends
```

```
44 // Printing alphabetical list
45 disp ("CUSTOMER LIST IN ALPHABETICAL ORDER") ;
46 for i =1: CUSTOMERS
47 printf ("\% - 20s \ t \ \% -10s \ n", name (i), telephone (i));
48 end
```
Scilab code Exa 8.1 Read a series of words

```
1 / / Exampple 8.1
2 // Write a program to read a series of words from
      terminal using scanf function.
3
4 //Read data using scanf function
5 disp ("Enter text:")
6 [word1, word2, word3, word4]=scanf ("%s %s %s %s");
7 // Printing the results
8 printf ("word1 = \%s \cdot \text{invord2} = \%s \cdot \text{invord1}, word1, word2);
9 printf ("word3 = \%s\newcommand{\ab}{{\bf}a} = \%s\newcommand{\ab}{{\bf}a} = \%s\newcommand{\ab}{{\bf}a} , word3, word4);
```
Scilab code Exa 8.2 Read a line of text

```
1 // Example 8.2
2 // Write a program to read a line of text containing
    a series of-
3 //words from the terminal.
4
5 disp ("Enter text. Press \langle Return \rangle at end");
6 line=read (\%io (1), 1, 1, '(a)'); //Read a line
7 disp(line); // Display line
```
Scilab code Exa 8.3 Copy one string into another

```
1 // Example 8 . 3
2 // Write a program to copy one string into another
     and count the number
3 // of characters copied.
4
5 //Read data using scanf function
6 disp ("Enter a string:")
7 [string2]=scanf ("\%s"); //Read string
8 \text{ } l = \text{length} (\text{string2}); //Compute the length
9 string1=''; // string1 is empty10 for i=1:111 string1=string1+ part (string2, i);
12 end
13 // Printing the results
14 printf ("\%s\n\cdot n", string1);
15 printf (" Number of characters = \%\d\n", 1);
```
Scilab code Exa 8.4 Display the string under various format specifications

```
1 // Exampple 8 . 4
2 // Write a program to store the string "United
     Kingdom" in the array country-
3 // and display the string under various format
     s p e c i f i c a t i o n s.
4
```

```
5
6 country= 'United Kingdom';
7 printf ("\n\langle n" \rangle;
8 printf ("*123456789012345*\n");
9 printf ("-----\n\cdot n" ;
10 printf ("\%15s\n", country);
11 printf ("%5s\n", country);
12 printf ("%15.6s\n", country);
13 printf ("%-15.6 s\n", country);
14 printf ("%15.0 s\n", country);
15 printf (\sqrt[10]{\hspace{0.1cm}}, country);
16 printf ("%s\n", country);
17 printf ("−−−−−−−−\n") ;
```
Scilab code Exa 8.5 Program using for loop

```
1 // Example 8.5
2 // Write a program using for loop to print the
     following output:
3 / / C4 // CP
5 / / ....
6 // ....
7 // CProgrammimg
8 // CProgrammimg
9 // ....
10 // ....
11 // CPr
12 // CP13 // C
14 string1='CProgramming';
15 print f(" --- --- --- -\n');
16 f = ' ;
```

```
17 for i=1:12
18 f = f + part (string 1, i);19
20 printf (" |%−13s | \ n", f);
21 end
22 printf ("|-----------------|\n");
23 for j = 0:1124 s = ' ' ;
25 for i = 1:12 - j26 s = s + part(s + t);
27 end
28 printf (" | %-13s | \n\rangle n", s);29 end
30 printf (" ––––––––––––");
31 // for c = 0:1132 // d=c+1;
33 // mprintf (" | %-12.*s | \n\rangle n", d, string 1);34 // end
35 // d i s p("−−−−−−−−−−−−−−−−−−−−−");
36 // for c = 11:c - 1:037 // d=c+1;
38 // printf (" | %-12.*s | \n\rangle n", d, string 1);39 // end
40 // d i s p("−−−−−−−−−−−−−−−−−−−−−−");
```
Scilab code Exa 8.6 Print the alphabet set a to z and A to Z

```
1 / / Example 8.6
2 // Write a program which would print the alphabet set
     a to z A to Z in decimal –
3 // character form.
4
5 for c =65:122
```
```
6 if(c >90& c <97) then
7 continue; // Terminate current
            i teration
8 end
9 c1=ascii(c); // Convert a scii value tocharacter
10 printf (" | \%4d - %c \n", c, c1);11 end
12 printf (" \mid \n\rangle n")
```
Scilab code Exa 8.7 Concatinate the three parts into one string

```
1 // Example 8.7
2 //The name of employees of an organization are
     stored in three arrays namely-
3 //first_name, second_name and last_name.
4 // Write a program to concatinate the three parts
     into one string called name.
5
6
7 // Store the name in the three arrays
8 first_name =[ 'VISWANATH ' ];
9 second_name = [ 'PRATAP'];
10 last_name = ['SINGH'];
11
12 // Concatinate three parts into one
13 name =[ first_name second_name last_name ];
14 // Print the result
15 for i=1:316 printf ("\%s", name (i) );
17 end
18 //Statement below can also be used to print the
     result
```
#### $19$  // d is p (name);

Scilab code Exa 8.8 Compare whether strings are equal

```
1 // Example 8.8
2 //s1, s2 and s3 are three string variables. Write a
     program to read two string -3 // constants in to s1 and s2 and compare whether they
       are equal or not, join -
4 // them together. Then copy contents of s1 to
      variable s3. At the end program-
5 // should print all three variables and their
     lengths
6
7
8 //Read data
9 printf ("Enter two string constants\n\langle n" \rangle;
10 [s1 s2] = scanf ("%s %s");
11
12 // Comparing two strings
13 x =strcmp(s1, s2);
14 if x = 0 then
15 printf ("String are not equal \langle n" \rangle;
16 // Concatinate two strings s1 and s2
17 s1 = strcat([s1, s2]);
18 else
19 printf ("String are equal \langle n" \rangle;
20 end
21
22 l1 = length(s1);23 // Coping s1 to s324 s3 = strnopy(s1, 11);25 // finding length of strings
```

```
26 12 =length(s2);
27 \quad 13 = length(s3);28 // Output
29 printf (" s1 = \%s \t length = \%d characters \n", s1, 11);
30 printf (" s2 = \%s \t length = \%d characters \n", s2, 12);
31 printf ("s3= \%s\t length = \%d characters \n", s3, 13);
```
Scilab code Exa 8.9 Sort a list of names in alphabetical order

```
1 // Example 8.9
2 // Write a program that would sort a list of names in
      alphabetical order.
3
4 ITEMS =5;
5 // Reading the list
6 printf ("Enter names of %d items\n", ITEMS);
7 \quad i = 1;8 while (i <= ITEMS )
9 \text{string1(i)} = \text{scanf("%s")};10   i = i + 1;
11 end
12 // Sorting begins
13 for i = 1: ITEMS // Outer loop begins
14 for j=2: ITEMS-i+1 // Inner loop begins
15 k = \text{stromp}(\text{string1}(j-1), \text{string1}(j))16 if(k>0) then17 //Compute length and Exchange of
                 c o n t e n t s
18 11 = length(strip);
19 12 = length(strip);
20 dummy=strncpy \left(\frac{\sinh(\pi t)}{\sinh(\pi t)}\right), 11);
21 \text{string1} (j-1) = \text{strongy} (\text{string1}(j), 12);
22 l3=length (dummy);
```

```
23 string1(j)=strncpy(dummy, 13);
24 end
25 end // Inner loop ends
26 end // Outer loop ends
27 // Sorting completed
28 disp ("Alphabetical list");
29 for i=1: ITEMS
30 printf ("\%s\n'\n', string1(i));31 end
```
### Chapter 9

## User Defined Functions

Scilab code Exa 1.cs Case study 1 Calculation of Area under a Curve

```
1 // Case Study : Chapter −9[ page no : 3 1 0 ]
2 // 1. Calculation of Area under a Curve
3 funcprot (0) ;
4 //g \,lobal variables
5 global start_point
6 global end_point ;
7 global total_area ;
8 global numtraps ;
9 function [] = input1()10 global start_point ;
11 global end_point ;
12 global total_area ;
13 global numtraps ;
14 total_area=0;
15 start_point=input ("Enter lower limit:");
16 end_point=input ("Enter upper limit :");
17 numtraps=input ("Enter number of trapezoids:");
18 endfunction
19 function [total_area]=find_area (a,b,n)
20 global total_area ;
21 base=(b-1)/n; // base is local
```

```
v a r i a b l e
22 lower=a; // lower is localv a r i a b l e
23 for lower=a:(lower+base):(b-base)24 h1=function_x (lower);
25 h2=function_x (lower+base);
26 total_area=total_area+trap_area (h1, h2, base);
              // total area is calculated27 end
28 endfunction
29 function [area]=trap_area (height_1, height_2, base)
30 area = 0.5*(height_1 + height_2) * base; //area
         is local variable
31 endfunction
32 function [x] = function(x)33 x = (x^2) + 1;34 endfunction
35
36 // calling functions
37 disp ("AREA UNDER CURVE") ;
38 input1(); // calling input1() function
39 total_area = find_area ( start_point , end_point , numtraps )
     ; // calling find area() function40 printf ("TOTAL AREA = \%f", total_area);
```
#### Scilab code Exa 9.1 Multiple functions

```
1 / / Example 9.1
2 // Write a program with multiple functions that do
    not communicate-
3 //data between them.
4
```

```
5 // Function1 : printline ()
6 funcprot(0);
7 function [] = \text{primitive}() // contains no argument
8 for i=1:35
9 printf ("\%c", '-'') ;
10 end
11 printf ("\n\cdot\) ;
12 endfunction
13 // Function 2: value ()
14 function [] = value() //contains no argument
15 principal=input ("Principal amount?");
16 inrate=input ("Interest rate?");
17 period=input ("Period?");
18 sum1=principal;
19 year =1;
20 // Computation using while loop21 while (year <= period)
22 sum1=sum1*(1+inrate); //calculates
             principal amount after certain years
23 year = year +1;
24 end
25 printf ("%8.2 f %5.2 f %5d %12.2 f \n", principal,
          inrate, period, sum1);
26 endfunction
27 // Calling functions
28 printline () ;
29 value () ;
30 printline () ;
```
Scilab code Exa 9.2 Include arguments in function calls

1 // **Example 9.2**  $2$  // Modify Example 9.1 to include arguments in

```
function calls.
3
4 funcprot (0) ;
5 function [] = printline(ch) //function with
     argument ch
6 for i=1:527 printf ("\%c", ch);
8 end
9 printf ("\n\langle n" \rangle;
10 endfunction
11 function [] = value(p, r, n) // function with
     argument p, r, n
12 sum1 = p;
13 year = 1;
14 while (year <= n)
15 sum1 = sum1 * (1+r);
16 year = year +1;
17 end
18 printf ("%f\t%f\t%d\t%f\n",p,r,n,sum1);
19 endfunction
20 printf ("Enter principal amount, interest rate, and
     period \n\ln Enter in single line seperated by space
     \vert") ;
21 [principal, inrate, period]=scanf ("%f %f %d"); //read
      from standard input
22 // Calling functions
23 printline ('z');
24 value (principal, inrate, period);
25 printline ('c');
```
#### Scilab code Exa 9.3 Return result

```
1 // Example 9.3
```

```
2 // Modify Example 9.2's function value () to return
      result and extend versatility of the function
3 // printline by taking the lenth of line as an
     argument
4 function []= printline (ch , len )
5 for i=1:len
6 printf ("\%c", ch);
7 end
8 printf ("\n\langle n" \rangle ;
9 endfunction
10 function [amount]=value(p,r,n) //returns amount
11 sum1 = p;
12 year=1;13 while (year <= n)
14 sum 1 = \text{sum } 1 * (1+r);
15 year = year +1;
16 end
17 amount=sum1;
18 endfunction
19 printf ("Enter principal amount, interest rate, and
      period \n\in \mathbb{R} Enter in single line seperated by space
     "):
20 [principal, inrate, period]=scanf("%f %d");
21 // Calling functions
22 printline ( '* ', 52);
23 amount=value (principal, inrate, period);
24 printf ("\%f\t\%f\t\%d\t\%f\n" , principal , inrate , period ,amount ) ;
25 printline ('=' 52);
```
Scilab code Exa 9.4 Computes x raised to the power y

```
1 // Example 9 . 4
```

```
2 // Write a program with function power that computes
    x raised to the power y.
3 funcprot(0);
4 function p = power(x, y)5 p=1.0; // x to power 06 if ((y>=0)) then
7 while (y) // computes positive powers
8 p = p * x;9 y = y - 1;
10 end
11 else
12 while (y) // computes negative powers
13 p = p / x;14 y = y + 1;
15 end
16 end
17 endfunction
18 disp ("Enter x, y:");
19 disp (" [Enter in single line seperated by space] ");
20 [x, y]=scanf ("%d %d"); //input using scanf
     function
21
22 // calling power () function and printing its output
23 printf ("%d to the power %d is \%f", x, y, power (x, y));
```
Scilab code Exa 9.5 Calculate standard deviation of an array values

```
1 // Example 9 . 5
2 // Write a program to calculate standard deviation of
     an array values.
3 // Array elements are read from terminal. Use
     functions to calculate -4 //standard deviation and mean
```

```
5 funcprot (0) ;
6 // passing array named 'value' to function std_dev at
      ' a '7 function [std] = std\_dev(a, n)8 sum1 = 0;9 x = \text{mean1}(a, n); // callingmean1() function
10 for i=1:n11 sum1 = sum1 + (x - a(i))^2;
12 \text{std} = \text{sqrt}(\text{sum1}/\text{double}(n)); //computes
           standard deviation
13 end
14 endfunction
15 function [x] = mean1(a, n)16 sum1=0;
17 for i=1:n18 sum1 = sum1 + a(i);19 x = sum1 / double(n); //x containmean value
20 end
21 endfunction
22 SIZE=\text{int8}(5); //size of
     a r r a y
23 printf ("Enter %d float values", SIZE);
24 for i=1: SIZE
25 value (i) = input (" " ); // entering
         values in the array
26 end
27 print("Std. deviation is %f", std\_dev(value, SIZE));// calling stddev() function
```
Scilab code Exa 9.6 Sort an array

```
1 // Example 9.6
2 // Write a program that uses a function to sort an
     array of integers.
3 funcprot (0) ;
4 function [x] = sort(m, x) // Passing an array i.
    e. marks to function sort ()
5 for i=1:m // i repesents number
         of p a s s e s
6 for j=2:m-i+1 // j represents
            number of comperision in each pass
7 if(x(j-1)) = x(j)) then
8 t = x (j-1);
9 x (j-1) = x (j);10 x (j) = t;11 end
12 end
13 end
14 endfunction
15 marks=int16([40, 90, 73, 81, 35]); //creating an array
    named marks of 5 integers
16 disp ("Marks before sorting");
17 disp (marks);
18 \text{ x} = \text{sort}(5, \text{marks}); //calling sort ()
     function
19 disp ("Marks after sorting");
20 disp(x);
```
#### Scilab code Exa 9.7 Autometic variables

```
1 / / Example 9.7
2 // Write a multifunction how autometic variables work
     .
3 funcprot (0) ;
```

```
4 function []= function1 ()
5 \qquad m = \text{int}32(10); // \text{Local Variable}6 disp(m); // First Output7 endfunction
8 function []= function2 ()
9 m= int32(100); // Local Variable10 function1(); // Calling function1()11 disp(m); // Second Output
12 endfunction
13 function []=funcmain ()
14 \text{ m} = \text{int}32(1000);
15 function2(); // calling function2()16 disp(m); // Third output17 endfunction
18 funcmain () // calling function funcmain () function
```
Scilab code Exa 9.8 Global variables

```
1 // Example 9 . 8
2 // Write a multifunction to illustrate the properties
      of global variables.
3 funcprot (0) ;
4 function [x] = fun1()5 global x;
6 x=x+10; //global x
7 endfunction
8 function [x] = \text{fun}(x)9 x=1 //Local x
10 endfunction
11 function [x] = fun3()12 global x;
13 x=x+10; // g \, \log a \, x14 endfunction
```

```
15 global x;
16 \quad x = 10;17 printf ("x = \%d \n\mid n", x)
18 // calling fun1(), fun2(), fun3() functions
19 printf ("x = \%d \n\mid n", fun1());
20 printf ("x = \%d \n\mid n", fun2());
21 printf ("x = \%d \n\cdot n", fun3());
```
Scilab code Exa 9.16 Factorial of a number using recursion

```
1 // Topic 9.16 RECURSION
2 // Page no . 288
3 // Write a program to calculate factorial of a number
      using recursion
4 function [fact1] = factorial1(n)5 fact1=-1
6 if (n < 0) then
7 disp ("Please enter positive value [i.e. 0 or
             greater than 0 ");
8 return; // Quits the
            current function
9 end
10 if ((n == 0) | (n == 1)) then
11 fact1=1;
12 else
13 \text{fact1} = n * \text{factorial1}(n-1); // \text{recursive call}to factorial1()14 end
15 endfunction
16 n = input('Enter number:');17 // calling factorial1() function inside print()18 printf ("Factorial of \%d = \%d", n, factorial1(n));
```
### Chapter 10

# Structures and Unions

Scilab code Exa 1.cs Case study 1 Book Shop Inventory

```
1 // Case study: Chapter −10, Page No
     : 3 4 1
2 // Book Shop Inventory
3
4 funcprot (0) ;
5 // Defining functions
6 function [string1] = get1()7 string1=\text{read} (%io (1), 1, 1, '(a)');
8 endfunction
9 function [i] = \text{look\_up}(\text{table}, s1, s2, m)10 for i = 1:m11 x = strcmp(s1, table(i).title);12 y=strcmp(s2,table(i).author);
13 if x == 0 & y == 0 then
14 return i; //Book found
15 end
16 end
17 i = -1; //Book not found
18 endfunction
19
20 // Creates array of structures
```

```
21 book=[struct('author','Ritche','title','C Language',
      ' price ', 45.00, 'month ', 'May', 'year ', 1977, '
      publisher', 'PHI', 'quantity', 10)
22 struct ('author', 'Kochan', 'title', 'Programming
            in C', 'price ', 75.50, 'month', 'July', 'year'
             ,1983, ' publisher ', 'Hayden ', ' quantity ', 5)
23 struct ('author', 'Balagurusamy', 'title', 'BASIC'
             , ' price ', 30.00, ' month ', ' January ', ' year '
             ,1984, ' publisher ', 'TMH', ' quantity ',0)
24 struct ('author', 'Balagurusamy', 'title', 'COBOL'
             , 'price', 60.00, 'month', 'December', 'year',1988, 'publisher', 'Macmillan', 'quantity'
             ,25)
25 ];
26 n = size (book);
27 \text{ no_of\_records} = n(1);28 response=' ', a=1;
29 while ((response == 'Y' | response == 'y') | a == 1)30 //Read data
31 printf ("Enter title and author name as per the
          \ln s t : \ln");
32 printf ("Title : \langle n" \rangle;
33 title1=get1();
34 printf ("Author:\langle n" \rangle;
35 author1=get1();
36 // Calling index () function and
37 // Passing structure book to function \text{look\_up}()38 index = look_up ( book , title1 , author1 , no_of_records )
          ;
39 // If book found then print the book detail
          otherwise not in list
40 if index z = -1 & index then //Book found
41 printf (\% s \%s", book (index). author, book (
            index).title);
42 printf ("\% .2 f \%s", book (index).price, book (
            index).month);
43 printf ("% d \%s\n", book (index). year, book (
            index ) . publisher ) ;
```

```
44 quantity=input ("Enter number of copies :");
45 if quantity < book ( index ) . quantity then
46 printf ("Cost of %d copies = %.2 f \n", quantity,
            book ( index ) . price * quantity ) ;
47 else
48 printf ("Required copies not in stock \langle n'' \rangle;
49 end
50 else
51 printf ("Book not in list \langle n" \rangle;
52 end
53 printf ("\nDo you want any other book? (YES/NO):")
         ;
54 response=get1();a=2;
55 end
56 printf (" Thank you. Good Bye");
```
Scilab code Exa 10.1 Define a structure type

```
1 / / Example 10.12 // Define a structure type, struct personal that would
      contain person name, -
3 // date of joining and salary. Write a program to
     read this information from
4 // keyboard and print same on the screen.
5
6 funcprot(0);
7 function [ ]= struc (n, d, m, y, s)8 //Defining structure members
9 personal=struct ('name',n, 'day',d, 'month',m, 'year
         ',y,'salary',s);
10 person=personal;
11 // Accessing structure members
12 printf (" \%s \%d \%s \%d \%. 2 f", person. name, person. day,
```

```
person . month , person . year , person . salary ) ;
13 endfunction
14 disp ("Input values [Name day month year and salary |")
      ;
15 // Reading data
16 [name, day, month, year, salary]=scanf (\% %s \%d %s \%d %f")
      ;
17 // Calling function struc()
18 struc (name, day, month, year, salary);
```
Scilab code Exa 10.2 Comparison of structure variables

```
1 / / Example 10.22 // Write a program to illustrate the comparison of
     structure variables.
3
4 function []= class ()
5 //Defining structures
6 student1=struct ('number', 111, 'name', 'Rao', 'marks
         ', 72.50);
7 student2=struct ('number', 222, 'name', 'Raddy', '
         marks ', 67.00);
8 student3=struct ('number', [], 'name', [], 'marks'
         ,[]) ;
9 student3=student2;
10 if (student3==student2), // Logical operation
         on structures
11 disp ("Student2 and student 3 are same");
12 printf (" %d %s %f", student3.number, student3.
             name , student3 . marks ) ;
13 else
14 disp ("Student2 and student 3 are not same");
15 end
```

```
16 endfunction
17 // calling function class
18 class ()
```
Scilab code Exa 10.3 Calculate the subject wise and student wise totals

```
1 / / Example 10.32 // Write a program to calculate the subject-wise and
      student-wise totals
3 // and store them as a part of the structue.
4
5 // Defining array of structures
6 student=[struct('sub1',45,'sub2',67,'sub3',81,'total
     ', 0)
7 struct ('sub1',75, 'sub2',53, 'sub3',69, 'total
              ', 0)
8 struct ('sub1', 57, 'sub2', 36, 'sub3', 71, 'total
              ', 0)
9 ];
10 total=struct('sub1',0,'sub2',0,'sub3',0,'total',0);
11
12 // Calculate the student-wise and subject-wise totals
13 for i=1:314 student (i).total=student (i).sub1+student (i).sub2
         +student(i). sub3;
15 total.sub1=total.sub1+student(i).sub1;
16 total.sub2=total.sub2+student(i).sub2;
17 total.sub3=total.sub3+student(i).sub3;
18 total.total=total.total+student(i).total;
19 end
20 // Printing student-wise totals
21 printf ("STUDENT \text{TOTAL}\setminus n");
22 for i=1:3
```

```
23 printf ("student (\%d) %d\n", i, student (i).
         total);
24 end
25 // Printing subject –wise totals
26 printf ("SUBJECT TOTAL\n\cdot n");
27 printf (" \%s \%d\n", "Subject 1", total.sub1);
28 printf (" %s \%d\n", "Subject 2", total.sub2);
29 printf (" %s \%d\n", "Subject 3", total.sub3);
30 // Printing grand total
31 printf ("Grand Total = \% d", total.total);
```
Scilab code Exa 10.4 Array member to represent the three subjects

```
\frac{1}{1} // Example 10.4
2 // Rewrite the program of Example 10.3 to using an
     array member to represent
3 // the three subjects.
4
5 //Defining array of structures and array with in
     structure
6 student (1) = [struct('sub', [45 67 81], 'total', 0)];
7 student (2) = [struct('sub', [75 53 69], 'total', 0)];
8 student (3) = [struct('sub', [57 36 71], 'total', 0)];
9 total=student;
10 for i=1:311 total.sub(i)=0;12 end
13 total.total=0;
14 // Calculate the student-wise and subject-wise totals
15 for i=1:316 for j=1:317 student (i).total=student (i).total+student (i)
              . sub(j);
```

```
18 \qquad \qquad \text{total.sub}(j) = \text{total.sub}(j) + \text{student}(i) \text{ .sub}(j);19 end
20 total.total=total.total+student(i).total; //Grand total
21 end
22 // Printing student-wise totals
23 printf ("STUDENT \text{TOTAL}\setminus \text{n}");
24 for i=1:325 printf ("student (\%d) %d\n", i, student (i).
           total);
26 end
27 // Printing subject –wise totals
28 printf ("SUBJECT \text{TOTAL}\setminus n");
29 for j=1:330 printf (" subject -(\%) \%d\langle n", j, total. sub ( j)
           ) ;
31 end
32 // Printing grand total
33 printf ("Grand Total = \% d", total.total);
```
Scilab code Exa 10.5 structure as a parameter to a function

```
1 / / Example 10.52 // Write a simple program to illustrate the method of
      sending an entire
3 //structure as a parameter to a function.
4
5 funcprot (0) ;
6 // Defining functions
7 function [ item ]= update ( product ,p ,q )
8 product.price=product.price+p;
9 product.quantity=product.quantity+q;
10 item=product;
```

```
11 endfunction
12 function [value] = mul(stock)13 value=stock.price*stock.quantity;
14 endfunction
15
16 // Creates structure item
17 item = struct ('name', 'XYZ', 'price', 25.75, 'quantity'
      ,12) ;
18 // Read data
19 printf ("Input increment values:");
20 printf (" price increment and quantity increment \langle n" \rangle;
21 [p_1 increment, q_increment]=scanf ("%f %d");
22
23 // Calling update() and mul() functions24 // Passing structure item to functions update() andmul()25 //-26 item=update (item, p_increment, q_increment);
27 value=mul(item);
28 //−−−−−−−−−−−−−−−−−−−−−−−−−−−−−−−−−−−−−−−−−−−−−−−−−−
29 // Printing Results
30 printf ("Updated values of items\langle n" \rangle;
31 \texttt{printf("Name} : \%s\text{\textbackslash}n", \texttt{item.name});32 printf ("Price : \%f\backslash n", item.price);
33 printf ("Quantity : \%d\langle n", item.quantity);
34 printf ("Value of item = \%f\n", value);
```
### Chapter 12

## File Management in C

Scilab code Exa 12.1 Read data from keyboard and write it to a file

```
\frac{1}{1} // Example 12.1
2 // Write a program to read data from keyboard, write
      it to a file called INPUT,
3 // again read the same data from the INPUT file and
      display it on the screen.
4
5 warning (' off');
6 disp ("Data Input");
7
8 //Open the file INPUT
9 f1=mopen ( 'INPUT. txt', 'w');
10 // Get character from keyboard
11 c = read(\%io(1), 1, 1, ' (a)');12 mfprintf (f1, ' %s', c);
13
14 // close the file input15 mclose(f1);16
17
18 disp ("Data Output");
19 // Reopen the file INPUT
```

```
20 f1 = mopen('INPUT.txt', 'r');21 txt = mget1(f1);22 printf ("\%s", text);
23 // close the file input
24 mclose (f1);
```
Scilab code Exa 12.2 Read and write odd and even numbers

```
\frac{1}{2} // Example 12.2
2 //A file named DATA contains a series of integer
     numbers . Code a program
3 //to read these numbers and then write all 'odd'
     numbers to a file to be
4 // called ODD and all 'even' numbers to a file to be
      called EVEN.
5
6 warning (' off ');
7 // Input numbers in the DATA. txt file
8 printf ("Contents of DATA file \langle n" \rangle;
9 f1 = mopen('DATA.txt', 'wt');10 for i=1:3011 number (i) = scanf ("\% d");
12 if (number(i) == -1)13 break;
14 end
15 mfprintf (f1, \sqrt[1]{d})_n, number (i);
16 end
17 mclose (f1);
18
19 f2 = mopen('ODD.txt', 'wt');20 f3 = mopen('EVEN.txt', 'wt');21 f1 = mopen('DATA.txt', 'rt');22 //Read numbers from DATA file
```

```
23 EOF=length (number);
24 i = 1;25 even =0;
26 \text{ odd} = 0;
27 while (i<EOF)
28 [n, number] = mfscanf(f1, "%d")29 if (p_{\text{modulo}}(number, 2) == 0)30 mfprintf (f3, \%d\n\infty , number);
31 even = even +1;
32 else
33 mfprintf (f2, '%\d\n\cdot n', number);
34 odd=odd+1;
35 end
36 \quad i = i + 1;37 end
38 mclose (f1);
39 mclose (f2);
40 mclose (f3);
41 // Write odd numbers in the ODD txt file
42 f2 = mopen('ODD.txt', 'rt');43 printf ("\nContents of ODD file\n");
44 i = 1;45 while (i \leq odd)46 [n, number] = mfscanf(f2, "%d")47 printf ("%4d", number);
48   i = i + 1;49 end
50 // Write even numbers in the EVEN. txt file
51 f3 = mopen('EVEN.txt', 'rt');52 printf ("\nContents of EVEN file \n");
53 i = 1;
54 while (i <= even )
55 [n, number] = mfscanf(f3, "%d")56 printf ("%4d", number);
57   i = i + 1;58 end
59 // close the files60 mclose (f2);
```
Scilab code Exa 12.3 Read and write data to and from the file INVEN-**TORY** 

 $\frac{1}{2}$  // Example 12.3  $2$  //A program to open a file named INVENTORY and store in it the following 3 // data: Item name Number Price Quantity 4 // AAA−1 111 17.50 115  $5$  // BBB-2 125 36.00 75 6 // C−3 247 31.75 104 7  $//$  Extend the program to read this data from the file INVENTORY and display 8 //inventory table with the value of each item. 9 10 disp ("Input file name"); 11 filename=scanf ("%s"); //Read file name that is ' INVENTORY' 12 fp=mopen(filename, 'w'); //Open file in write mode, fp is file descriptor 13 disp ("Input inventory data"); 14 disp ("Item name Number Price Quantity"); 15 for  $i=1:3$  $16$  // read data from terminal 17 [n, item (i), number (i), price (i), quantity (i) ]=mscanf ( "%s %d %f %d") ; 18 //write data to the file 19 mfprintf (fp,  $\%s\t\%d\t\%$ . 2 f \t $\%d\n\in$  ', item (i), number (i  $)$ , price  $(i)$ , quantity  $(i)$ ; 20 end 21  $mclose(\text{fp});$  // close the file 22 fp=mopen(filename, 'r'); //open file in read mode

```
23 disp ("Item name Number Price Quantity Value"
     ) ;
24 for i=1:325 //Read data from the file 'INVENTORY'
26 \quad [n, item, number, price, quantity]=mfscanf (fp, "\%s \%d
           \%f \; \%d" );
27 value=price*quantity; // Computes value28 // P rinting of the data
29 printf ( \% % %7d %8.2 f %8d %11.2 f \n ', item,
           number , price , quantity , value ) ;
30 end
31 mclose (fp);
```
Scilab code Exa 12.4 Error handling in file operations

```
\frac{1}{1} // Example12.4
2 // Write a program to illustatre error handling in
      file operations.
3
4 warning ('off');5 fp1=mopen('TEST', 'w'); //Open file in write mode,
     fp1 is file descriptor
6 for i = 10:10:1007 //write data to the file
8 mfprintf (fp1, \%d\n', i);
9 end
10 mclose(fp1);
11 \text{disp}("Input file name");
12 filename='a;
13 while (filename \tilde{-} = '')14 filename=\texttt{scanf} ("\%s");
15 // Error handling
16 try
```

```
17 fp2=mopen (filename, \dot{r});
18 if(fp2>0),
19 break; // Terminates the loop iffile exist or opened
20 end
21
22 catch
23 // Messages to be displayed when error
            o c c u r e d
24 printf ("Can not open file \langle n" \rangle;
25 printf ("Type file name again \langle n" \rangle;
26 end
27 end
28 // Code below runs while there is no error
29 for i =1:20
30 number = mfscanf (fp2, \%d"); //Read data from
         file 'TEST'
31 if meof (fp2) then // Test for end of
         f i l e
32 printf ("Ran out of data");
33 break ;
34 else
35 printf ("%d\n", number); // prints the data
36 end
37 end
38 mclose(fp2);
```
Scilab code Exa 12.5 use of function ftell or meal and fseek or mseek

```
\frac{1}{1} // Example12.5
2 // Write a program that uses function ftell ( mtell)and fseek (mseek).
3
```

```
100
```

```
4 warning ('off');5 //Open file 'RANDOM' in write mode, fp is file
      d e s c r i p t o r
6 fp=mopen ( 'RANDOM', 'w');
7 c = read(\%io(1), 1, 1, ' (a)');8 mfprintf (fp, '%s', c); //write data to the file
9 printf ("Number of characters entered = \%d\n\cdot n", mtell (
      fp ) );
10 mclose (fp);
11
12 //Open file 'RANDOM' in read mode
13 fp = mopen('RANDOM', 'r');
14 \quad n = 0;15 while (meof (fp) == 0)16 //n is the offset from origin in number of bytes.
17 //The new position is at the signed distance given
     by n bytes from the beginning
18 mseek(n, fp, 'set');
19 // Print the character and its position20 printf (" Position of %c is %d\n", ascii (mget (1, 'c'')(fp)), mtell(fp);
21 n=n+5;
22 end
23 n=0; //Initial offset
24 while (mtell (fp) > 1)25 //New position is at the signed distance given by n
        bytes from the end
26 mseek (n, fp, 'end');
27 // Print the characters from the end28 printf ("\%c", (\text{ascii} (\text{mget}(1, 'c', fp))));
29 n = n - 1;
30 end
31 mclose (fp);
```
Scilab code Exa 12.6 Append additional items to the file INVENTORY

```
\frac{1}{1} // Example 12.6
2 // Write a program to append additional items to the
       file INVENTORY
3 // created in Example 12.3 and print the total
      contents of the file.
4 funcprot (0) ;
5 warning (\text{of } f);
6 function [item] = append (product, fp)
7 printf ("Item name:\langle n" \rangle;
8 product . name=\texttt{scanf} ("\%s");
9 printf ("Item number : \langle n" \rangle;
10 product . number=\texttt{scanf} ("\% d");
11 printf ("Item price \langle n" \rangle;
12 product . price=\texttt{scanf} ("\%f");
13 printf ("Quantity:\langle n" \rangle;
14 product . quantity=\texttt{scanf}(\text{``}\%d\text{''});15 // Write data in the file
16 mfprintf (fp, \%s %d %.2 f %d\n', product . name,
            product . number , product . price , product .
            quantity ) ;
17 item=product;
18 endfunction
19 // Creating structure
20 item = struct ('name','0','number','0','price','0','
      quantity', 0');
21 //Read file name that is 'INVENTORY'
22 disp ("Type file name");
23 filename=\texttt{scanf}("\%s");
24 //Open file in append mode, fp is file descriptor
25 fp=mopen (filename, a+);
26 b=0; response = -1;
27 //Read data
28 which is the function of the function <math>28</math> and <math>28</math>.29 item=append (item, fp); // calling append()function
30 printf ("Item %s appended \ln", item . name);
```

```
31 printf ("Do you want to add another item (1 for
          YES/0 for NO)?;
32 response=\texttt{scanf}("\%d");
33 b=1;
34 end
35 n = mtell (fp); // position of last character
36 mclose(fp);
37
38 // Opening file in the read mode
39 fp = mopen(filename, 'r');
40 while (mtell (fp) < n-2)41 // read data from terminal
42 [g , item . name , item . number , item . price , item . quantity
        ]= mfscanf (fp, "%s %d %f %d");
43 // Print Data to screen
44 printf (\%s %7d %8.2 f %8d\n', item.name, item.number
         , item . price , item . quantity ) ;
45 end
46 mclose(fp);
```
### Chapter 13

# Dynamic Memory Allocation and linked Lists

Scilab code Exa 1.cs Case study 1 Insertion in a sorted list

```
1 // Case Study: Chapter:13 , Page No
    \ldots 4 3 4
2 // 1. Insertion in a sorted list
3
4 funcprot (0) ;
5 // Create the list
6 function [ List ]= create ( list1 )
7 global List ;
8 // Create the current node
9 list1.number=input ("Input a number (Type -999 to
        end ) ; ") ;
10 if list1 . number == -999 then
11 list1.next=NULL;
12 list1.add=NULL;
13 else
14 list1.add=list1.add+1;
15 list1.next=NULL;
16 List(i)=list1;
17 if(i == 1) then
```

```
18
19 else
20 List(i-1). next=List(i). add
21 end
22 i = i + 1;23 create (list1); // Create the next node
24 end
25 return ;
26 endfunction
27 function []=print1(list1)
28 if list1(i) (1). next<sup>\sim</sup>=NULL then
29 printf ("%d—–>", list1(i)(1).number); // Print
            current item
30 \quad i = i + 1;31 if list1(i) (1). next==NULL then
32 printf ("%d", list1(i) (1) . number);
33 end
34 print1 (list1); //Move to next item35 end
36 return ;
37 endfunction
38 function [ List ]= insert ( list1 )
39 global List ;
40 x = input("Input number to be inserted : "); //Readthe number
41 // find the location so that number could be
         placed in sorted order
42 while (list1(i))(1). next<sup>--</sup>NULL)
43 if (i \times i) (1) . number >= x ) then
44 break ;
45 end
46 i = i +1;
47 end
48 key=i;
49 //Insetion at end
50 if (list1(i) (1) . next == NULL \& list1(i) (1) . number < 1x ) then
51 list1(i+1)(1) . number=x;
```

```
52 list1(i+1)(1) .add=i+1;53 list1(i+1)(1) . next = NULL;54 list1(i)(1).next=list1(i+1)(1).add;
55 List=list1;
56 return ;
57 end
58 i = 1;59 while (list1(i))(1). next<sup>--</sup>NULL)
60 i = i + 1;61 end
62 j = i + 1;63 //Key node found and insert new node or item
64 while (list1(i))(1). add "= key)
65 list1(i+1)(1). number=list1(i)(1). number;
66 i = i - 1;67 end
68 list1(i+1)(1). number=list1(i)(1). number
69 list1(i) (1) . number=x;70 list1(j)(1).add=j;71 list1 ( j ) (1) . next = NULL ;
72 list1(j-1) (1) . next=list1(j) (1) . add;
73 List=list1;
74 endfunction
75
76 global List ;
77 NULL = 0; i = 1;78 // Create the structure i.e. node
79 node=struct('number',0,'add',0,'next',0);80 head=node;
81 // Calling the functions
82 printf ("Input a sorted (ascending) list");
83 List=create (head);
84 printf ("\n O riginal List: ");
85 print1 ( List ) ;
86 List=insert(List);
87 printf (" \n\text{New List}: " ) ;
88 print1 ( List ) ;
```
Scilab code Exa 2.cs Case study 2 Building a Sorted List

```
1 // Case Study: Chapter:13 , Page No
     . : 4 3 8
2 / / 2. Building a Sorted List
3
4 funcprot (0) ;
5 // Create the list
6 function [ List ]= create ( list1 )
7 global List ;
8 // Create the current node
9 list1.number=input ("Input a number (Type -999 to
        end ) ; ") ;
10 if list1.number == -999 then
11 list1.next=NULL;
12 list1.add=NULL;
13 else
14 list1.add=list1.add+1;
15 list1.next=NULL;
16 List(i)=list1;17 if(i == 1) then18
19 else
20 List(i-1). next=List(i). add
21 end
22 i = i + 1;23 create (list1); // Create the next node
24 end
25 return ;
26 endfunction
27 function []=print1(list1)
28 if list1(i) (1). next<sup>\sim</sup>=NULL then
```
```
29 printf ("%d—–>", list1(i)(1).number); // Print
            current item
30 \quad i = i + 1;31 if list1(i)(1).next==NULL then
32 printf ("%d", list1(i) (1) . number);
33 end
34 print1 (list1); //Move to next item35 end
36 return ;
37 endfunction
38 // Sorting of the numbers in the list
39 function [ List ]= insert_sort ( list1 )
40 global List ;
11 j=1;
42 while (list1(j) (1) . next<sup>"=NULL</sup>)
43 \t i=1;44 while (list1(i) (1) . next<sup>*</sup>=NULL)
45 if (list1(i) (1) . number >list1(i+1) (1) .number) then
46 temp=list1(i)(1).number;
47 list1(i)(1).number=list1(i+1)(1).
                  number ;
48 list1(i+1)(1).number=temp;
49 end
50 i = i + 1;51 end
52 j = j + 1;53 end
54 List=list1;
55 endfunction
56
57 global List ;
58 NULL = 0; i = 1;59 // Create the structure i.e. node60 node=struct ('number', 0, 'add', 0, 'next', 0);
61 head=node;
62 // Calling the functions
63 List=create (head);
```

```
64 printf (\sqrt[m]{n} \text{Original List}: ");65 print1(List);
66 List=insert_sort(List); // Sort the list
67 printf (" \n After sorting : ");
68 print1(List);
```
Scilab code Exa 13.3 Create a linear linked list

```
1 \frac{1}{1} Example 13.3
2 // Write a program to create a linear linked list
     i n t e r a c t i v e l y
3 // and print the list and total number of items in
     the list.
4
5 funcprot (0) ;
6 NULL=0; i=1;7 // Create the list8 function [List]=create(list1)
9 global List ;
10 // Create the current node in the list11 list1.number=input ("Input a number (Type −999 to
        end ; ")
12 if list1 . number == -999 then
13 list1.next=NULL;
14 list1.add=NULL;
15 else
16 // Create the next node in the list
17 list1.add=list1.add+1;
18 list1.next=NULL;
19 List(i)=list1;20 if(i == 1) then21
22 else
```

```
23 List(i-1). next=List(i). add
24 end
25 i=i+1;
26 create (list1); // Call create() function27 end
28 return ;
29 endfunction
30 // Function to print the numbers of list
31 function []= print1 ( list1 )
32 if list1(i)(1).next"=NULL then
33 printf ("%d—–>", list1(i)(1).number); // Print
            current item
34 \quad i = i + 1;35 if list1(i) (1). next== NULL then
36 printf ("%d", 1ist1(i) (1) . number);
37 end
38 print1(list1); //Move to next item39 end
40 return ;
41 endfunction
42 // Function to count the number of items in the list
43 function []= count ( list1 )
44 global c;
45 if list1(i) (1). next==NULL then
46 return ;
47 else
48 \t i = i + 1;49 \t\t c = i ;50 count (list1);
51 end
52 return ;
53 endfunction
54 // Create the structure i.e. node
55 node=struct('number',0,'add',0,'next',0);56 head=node;
57 global List ;
58 // Calling the functions59 List=create (head);
```

```
60 print1 (List);
61 global c;
62 c = 1;
63 count(List);
64 // Print the total number of items
65 printf ("\nNumber of items = \%d", c);
```
Scilab code Exa 13.4 Insert the item before the specified key node

```
1 / / Example 13.42 // Write a function to insert a given item before a
     specified node known as
3 //key node.
4
5 funcprot (0) ;
6 // Create the list7 function [ List ]= create ( list1 )
8 global List ;
9 // Create the current node
10 list1.number=input ("Input a number (Type −999 to
        end ) ; ") ;
11 if list1.number == -999 then
12 list1.next=NULL;
13 list1.add=NULL;
14 else
15 list1.add=list1.add+1;
16 list1.next=NULL;
17 List(i)=list1;18 if(i == 1) then19
20 else
21 List(i-1). next=List(i). add
22 end
```

```
23 i = i + 1;24 create (list1); // Creates the next node
25 end
26 return ;
27 endfunction
28 // Function to insert the item before the specified
     key node
29 function [List]=insert(list1)
30 x = input('Value of new item?');31 printf ("Value of key item? (Before which you want
         to insert?)");
32 key=scanf ("%d");
33 while list1(i)(1).next<sup>--</sup>NULL
34 \quad i = i + 1;35 end
36 \t j = i + 1;37 // Find the key node and insert the new node
38 while (list1(i) (1). number \tilde{} = key)
39 list1(i+1)(1).number=list1(i)(1).number;
40 \quad i = i - 1;41 if(i == 0) then42 printf ("Item not Found");
43 return ;
44 end
45 end
46 list1(i+1)(1).number=list1(i)(1).number
47 list1(i)(1).number=x; //Inset the new node
          before the key node
48 list1(j)(1).add=j;
49 list1(j)(1).next=NULL;
50 list1(j-1) (1) . next=list1(j) (1) . add;
51 List=list1;
52 endfunction
53 // Function to print the numbers of list
54 function []=print1(list1)
55 if list1(i) (1). next \tilde{} = NULL then
56 printf ("%d—–>", list1(i)(1).number); // Print
            current item
```

```
57 i=i+1;
58 if list1(i) (1). next==NULL then
59 printf ("%d", 1ist1(i) (1) . number);
60 end
61 print1(list1);//Move to next item
62 end
63 return ;
64 endfunction
65 global List ;
66 NULL = 0; i = 1;67 // Create the structure i.e. node
68 node=struct ('number', 0, 'add', 0, 'next', 0);
69 head=node;
70 // Calling the functions71 List=create (head);
72 printf (\sqrt[m]{n} \text{Original List}: ");73 print1(List);
74 List=insert (List);
75 printf ("\nNew L i s t : ") ;
76 print1 ( List ) ;
```
Scilab code Exa 13.5 Delete a specified node in the list

```
1 \t/ Example 13.5
2 // Write a program/function to delete a specified
    node .
3
4 funcprot (0) ;
5 // Create the list6 function [ List ]= create ( list1 )
7 global List ;
8 // Create the current node
9 list1.number=input ("Input a number (Type -999 to
```

```
end); ") // \sin f ("\% d");
10 if list1.number == -999 then
11 list1.next=NULL;
12 list1.add=NULL;
13 else
14 list1.add=list1.add+1;
15 list1.next=NULL;
16 List(i)=list1;17 if(i == 1) then18
19 else
20 List(i-1). next=List(i). add
21 end
22 i = i + 1;23 create (list1); // Create the next node
24 end
25 return ;
26 endfunction
27 // Function to print the numbers of list
28 function []=print1(list1)
29 if list1(i) (1). next = NULL then
30 printf ("%d—–>", list1(i)(1).number); // Print
            current item
31 i = i + 1;32 if list1(i)(1).next==NULL then
33 printf ("%d", 1ist1(i) (1) . number);
34 end
35 print1(list1);//Move to next item
36 end
37 return ;
38 endfunction
39 // Function to delete the specified node
40 function [ List ]= delet ( list1 )
41 key=input ("Value of item number to be deleted?")
        ; // Read value of key
42 // Find and delete the key node
43 while (list1(i)(1).number "= key) then
44 if list1 ( i) (1) . next == NULL then
```

```
45 printf ("Item not found in the list");
46 return ;
47 end
48 \t i = i + 1;49 end
50 while (list1(i).next<sup>\sim</sup>=NULL)
51 list1(i)(1).number=list1(i+1)(1).number;
52 i=i+1;
53 end
54 list1(i-1)(1). next=NULL;
55 List=list1;
56 endfunction
57 global List ;
58 NULL=0; i = 1;59 // Create the structure i.e. node60 node=struct ('number', 0, 'add', 0, 'next', 0);
61 head=node;
62 // Calling the functions
63 List=create (head);
64 printf (" \n O riginal List : ");
65 print1 ( List ) ;
66 List=delet (List);
67 printf ("\nAfter deletion List is: ");
68 print1 ( List )
```